# CAPSEV

Steady state moisture flow theory Program description User manual

 $\label{eq:2.1} \frac{1}{\sqrt{2}}\int_{0}^{\infty}\frac{1}{\sqrt{2}}\left(\frac{1}{\sqrt{2}}\right)^{2}e^{-\frac{1}{2}}\left(\frac{1}{\sqrt{2}}\right)^{2}e^{-\frac{1}{2}}\left(\frac{1}{\sqrt{2}}\right)^{2}e^{-\frac{1}{2}}\left(\frac{1}{\sqrt{2}}\right)^{2}e^{-\frac{1}{2}}\left(\frac{1}{\sqrt{2}}\right)^{2}e^{-\frac{1}{2}}\left(\frac{1}{\sqrt{2}}\right)^{2}e^{-\frac{1}{2}}\left(\frac{1}{\sqrt{2}}\right)^{2}e^{-$ 

 $\hat{\boldsymbol{\beta}}$ 

 $\hat{\mathcal{L}}$  $\sim$ 

J.G. Wesseling

 $\sim$   $\sim$ 

Report 37

The WINAND STARING CENTRE, Wageningen (The Netherlands), 1991

#### ABSTRACT

Wesseling, J.G., 1991. CAPSEV; steady state moisture flow theory description; user manual. Wageningen (The Netherlands), The Winand Centre. Report 37. 51 p.; 8 figs.; 3 tables; 3 a

A conversational computer program is presented to calculate the pressure head profiles of an unsaturated multi-layered soil profile under steady-state conditions. The soil moisture flux may be directed upward (capillary rise) or downward (infiltration). The soil physical data (hydraulic conductivity) required for the calculations to be performed are either read in as a table, described by analytical functions or calculated by the program from size distribution. The applied theory is discussed first, follo description of the computerprogram and some examples.

Keywords: steady-state water flow, capillary rise, infiltration, grain size distribution, hydraulic conductivity, computer program.

ISSN 0924-3062

 $O$  1991

The WINAND STARING CENTRE for Integrated Land, Soil and Water Research, Postbus 125, 6700 AC Wageningen (The Netherl Phone: +318370-74200; fax: +318370-24812; telex: 75230 V

The WINAND STARING CENTRE is continuing the research of: Institute for Land and Water Management Research (ICW), Institute for Pesticide Research, Environment Division (IOB), Dorschkamp Research Institute for Fore Landscape Planning, Division of Landscape Planning (LB), and So Institute (STIBOKA).

No part of this publication may be reproduced of published in any form or by any means, or stored in a data base or retrieval system, withou permission from the Winand Staring Ce

Project 85.03 445MR/12.90

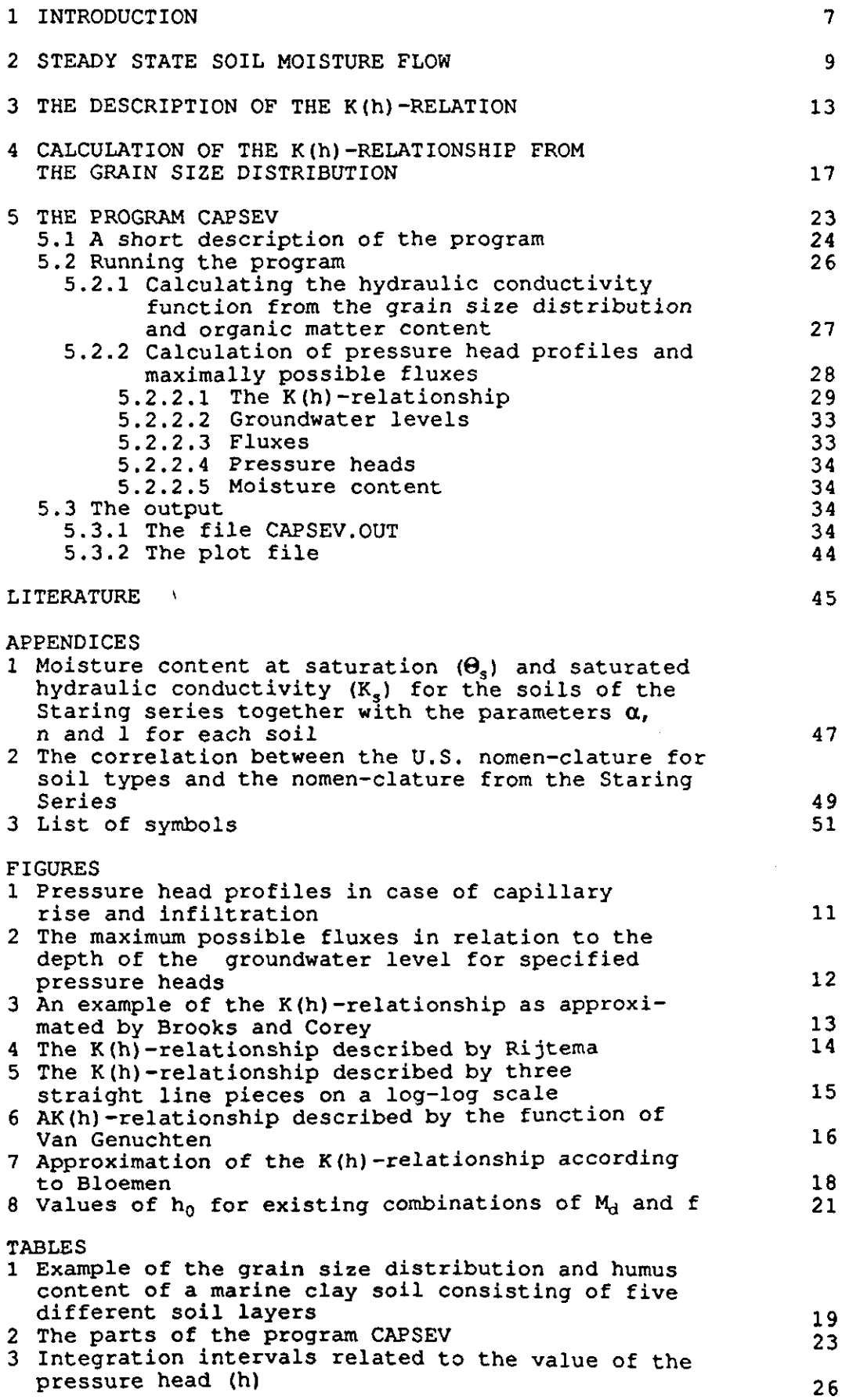

# 1 INTRODUCTION

During the past few years many programs have been developed to calculate the height of capillary rise in a heterogen profile (e.g. Bloemen, 1980b, Aliverti-Piuri and Wess 1979, Bloemen and Van Gils, 1982, Messeling et al. The program CAPSEV that will be discussed here is an of the program described by Wesseling et al. (1984). Several new options have been added, e.g. the possibility to describe the K(h)-relationship with Van Genuchtens equation. Another new option is the capability of calculating the maximally possible capillary flux in a soil profile. Furthermore the calculation of the moisture content of a specified section of the soil profile and its storage coefficient have been introduced.

Chapter 2 of this report describes the general theory of steady state soil moisture flow. Chapter 3 presents some possibile ways to describe the K(h)-relationship, and chapter 4 presents the equations to calculate the hydraulic conductivity from the grain size distribution and humus content of a soil. In chapter 5 the program described, together with examples of input and

 $\mathcal{L}(\mathcal{L})$  and  $\mathcal{L}(\mathcal{L})$  . In the  $\mathcal{L}(\mathcal{L})$  $\label{eq:2.1} \frac{1}{\sqrt{2}}\int_{\mathbb{R}^3}\frac{1}{\sqrt{2}}\left(\frac{1}{\sqrt{2}}\right)^2\frac{1}{\sqrt{2}}\left(\frac{1}{\sqrt{2}}\right)^2\frac{1}{\sqrt{2}}\left(\frac{1}{\sqrt{2}}\right)^2\frac{1}{\sqrt{2}}\left(\frac{1}{\sqrt{2}}\right)^2.$  $\mathcal{L}^{\text{max}}_{\text{max}}$  , where  $\mathcal{L}^{\text{max}}_{\text{max}}$  $\label{eq:2} \mathcal{L} = \mathcal{L} \left( \mathcal{L} \right)$  $\label{eq:2.1} \frac{1}{\sqrt{2}}\int_{0}^{\pi} \frac{1}{\sqrt{2\pi}}\left(\frac{1}{\sqrt{2\pi}}\right)^{2} \frac{1}{\sqrt{2\pi}}\int_{0}^{\pi} \frac{1}{\sqrt{2\pi}}\left(\frac{1}{\sqrt{2\pi}}\right)^{2} \frac{1}{\sqrt{2\pi}}\int_{0}^{\pi} \frac{1}{\sqrt{2\pi}}\frac{1}{\sqrt{2\pi}}\frac{1}{\sqrt{2\pi}}\frac{1}{\sqrt{2\pi}}\frac{1}{\sqrt{2\pi}}\frac{1}{\sqrt{2\pi}}\frac{1}{\sqrt{2\pi}}\frac$ 

Steady state soil moisture flow in a 1-dimensional, vertical soil profile can be described by Darcy's equation:

$$
q = -K(h)\left(\frac{dh}{dz} + 1\right) \tag{1}
$$

where

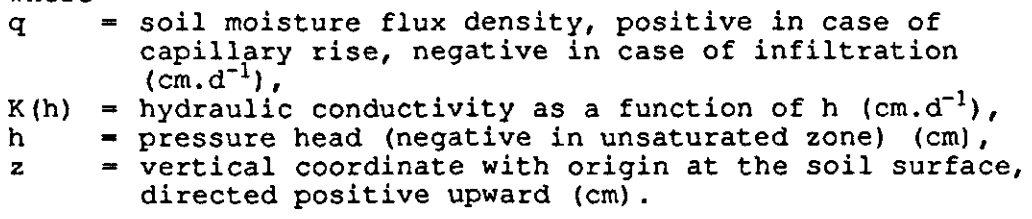

Rearranging eq. (1) yields:

$$
\frac{dz}{dh} = \frac{-1}{1 + \frac{q}{K(h)}}\tag{2}
$$

When one is interested in a pressure head profile (the relation between z and h) for a certain K(h)-relation and a specified flux q, eq. (2) should be integrated to yield eq. (3) :

$$
\int_{0}^{x_{r}} dz = -\int_{0}^{h_{r}} \frac{dh}{1 + \frac{q}{K(h)}}
$$
\n(3)

where  $h_r$  is the pressure head for which one wants to find the position  $z_r$ . To see at what depth this pressure head  $h_r$ occurs, integration should take place from  $h = 0$  (at the groundwater level) to  $h_r$ . When the considered soil profile is heterogeneous (it consists of more than 1 physical layer), integration should take place over each layer separately. Assume  $h_1, h_2, \ldots, h_N$  are the pressure heads at the top of layer 1,...,N, where N is the number of layers in the soil profile, so  $h_1, h_2, \ldots, h_N$  are the pressure heads at resp.  $z_1, z_2, \ldots z_N$  cm above the groundwater level. Integration is then performed using eq. (4):

$$
\int_{0}^{x_{N}} dz = - \int_{0}^{h_{1}} \frac{dh}{1 + \frac{q}{K_{1}(h)}} - \int_{h_{1}}^{h_{2}} \frac{dh}{1 + \frac{q}{K_{2}(h)}} - ... - \int_{h_{m_{1}}}^{h_{m}} \frac{dh}{1 + \frac{q}{K_{N}(h)}}
$$
(4)

The h-values at the boundaries between the layers are initially unknown and have to be determined during the integration procedure. Thus starting from  $h = 0$  and  $z = 0$  at the water table, h is steadily decreased until z reaches  $z_{i}$ , the known position of the i-th boundary. Since the pressure head is continuous across the boundary, the value  $h_i$  may be used as the lower limit of the next integration term. In this way the integration will proceed until either the last value of h  $(h_N)$  is reached or z reaches the soil surface.

The equations (3) and (4) may be solved analytically for some simple K(h)-relations (e.g. Feddes, 1971, Aliverti-Piuri and

Wesseling, 1979). A more complete overview of anal solutions is presented by Brandyk (1990, pag.44) . A the description of the K(h)-relationship becomes  $\,$ complicated, it will be very laborious, if not imposs find an analytical solution. Even when an analytical  $\boldsymbol{s}$ exists, often a calculator or computer is required to calculate the values of z.

Nowadays integration as described by the equations (3) and (4) is usually performed numerically. To do so the integration interval is divided into M discrete subintervals of equal size. The eqs. (3) and (4) can be written as eqs. (5) and  $(6)$ :

$$
z = \sum_{i=1}^{N} \frac{\Delta h}{1 + \left[\frac{q}{K(h_{av})}\right]}
$$
\n
$$
z = \sum_{j=1}^{N} \sum_{i=1}^{N_j} \frac{\Delta h}{1 + \left[\frac{q}{K_j(h_{av})}\right]}
$$
\n(6)

where  $M_1$  is the number of sub-intervals in layer j and  $K_1(h_{av})$ is the hydraulic conductivity corresponding to pressure head  $h_{av}$  in layer j. When  $h_i$  and  $h_{i+1}$  are the lower and upper boundary value of the i-th interval then:

$$
h_{av} = \frac{1}{2} (h_1 + h_{i+1})
$$
 (7)

In case of infiltration the eqs.  $(3)$ ,  $(4)$ ,  $(5)$  and  $(6)$  may cause problems because the term  $q/K(h)$  may be smaller than  $-l$ , thus yielding a decreasing z, which is physically impossible. Therefore a different approximation will be used in case of infiltration. Eq. (1) may be rearranged to:

$$
dh = -\left(1 + \frac{q}{K(h)}\right) dz \tag{8}
$$

Discretizing eq. (8) now yields:

$$
h_{i+1} = h_i - (z_{i+1} - z_i) \left( 1 + \frac{q}{K(h_{av})} \right)
$$
 (9)

This means that, starting from the groundwater level, where z  $= 0$  and  $h = 0$ , the pressure head at some height z may be found according to eq. (9). As the value of h at height z is required to calculate  $h_{av}$ , an iterative procedure has to be applied in order to find the correct pressure head distribution profile in case of infiltration.

The results of these calculations may be presented in a table or as a figure. Fig. 1 shows an example of a graphical representation of the computed results for a profile consisting of several layers: Fig. la presents the res the height of capillary rise, Fig. 1b the press profile in case of infiltration for several fluxes.

10

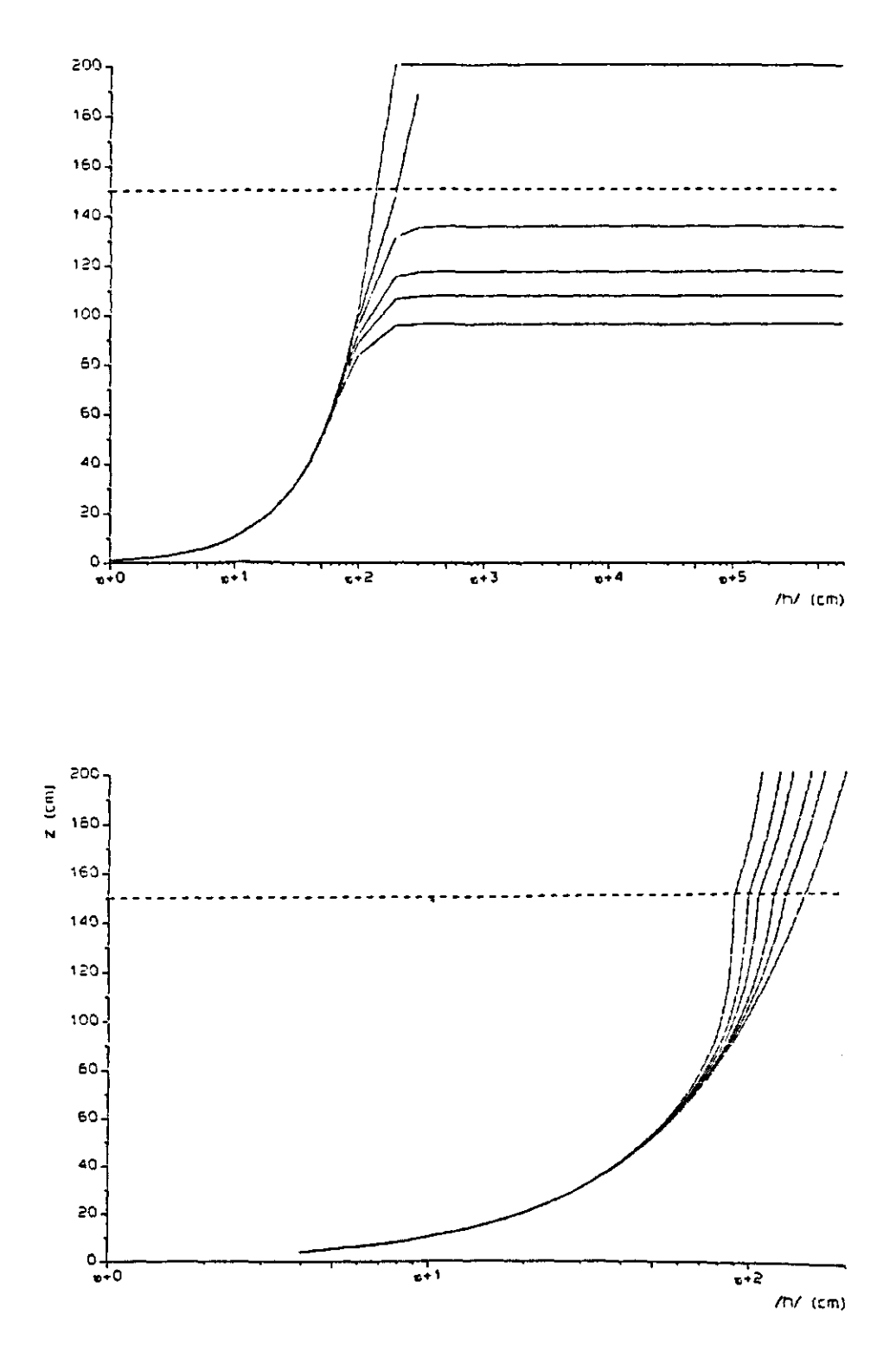

*Fig. 1 Pressure head profiles in case of (a) capillary rise and (b) infiltratio* 

Sometimes one is interested in knowing the maximal flux at a certain pressure head and depth. Suppose a crop is transpiring  $0.2$  cm.d $^{-1}$  as an average. This water is withdraw root zone, say the top 20 cm of the profile. However, it is assumed that this type of crop is suffering from drought when the pressure head in the centre of the root zone is getting below a certain value, say -200 cm. Assuming the groundwater level can be fully controlled, the problem now is to find the groundwater depth that can (as a steady state condition) deliver such a capillary flux that the pressure head value of -200 cm at 10 cm below the soil profile is not exceeded when the root water up-take is  $0.2 \text{ cm.d}^{-1}$ . This value can be found from Fig. la. Drawing a figure of the maximum fluxes versus the groundwater level for several pressure heads at a certain depth yields Fig. 2.

In regional groundwater models the so-called storage coefficient is used. This is a constant that represents the average change in the water content of a specified zone of the profile when the groundwater level changes 1 cm. As this value changes with the depth of the groundwater level, it should be calculated for several values of the groundwater level. When the pressure head profile is known for certain flux-values, the storage coefficient  $\mu$  can be calculated from the following equation:

$$
\mu = \frac{\int\limits_{z_b}^{z_c} [\theta_g - \theta(h(z))] dz}{z_g} = \frac{\sum\limits_{i=z_b}^{z_c} [\theta_g - \theta(h(z_i))]}{z_g}
$$
 (10)

where

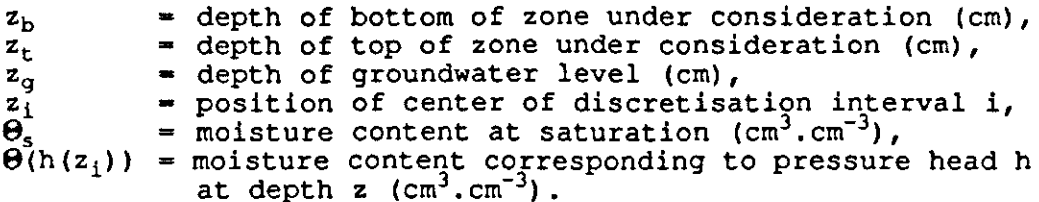

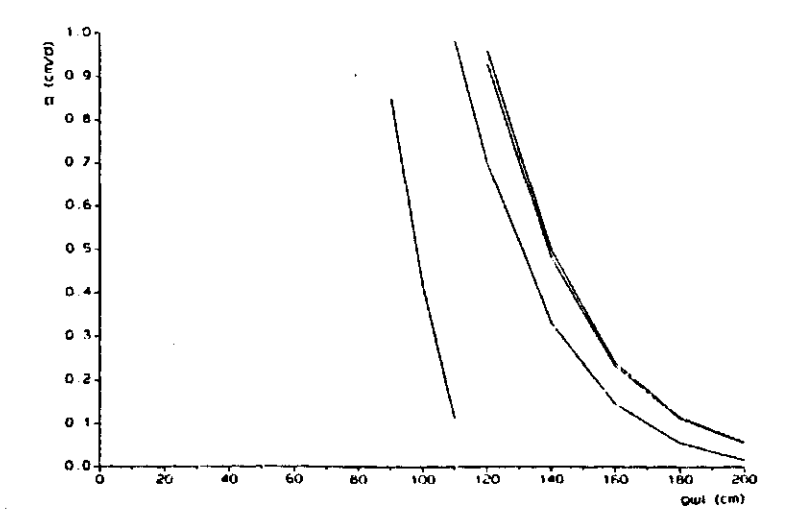

*Fig. 2 The maximum possible fluxes in relation to the depth of the groundwater level for specified pressure heads.* 

#### 3 THE DESCRIPTION OF THE K(h)-RELATION

The relationship between the hydraulic conductivity K and the pressure head h of a soil layer is difficult to describe analytically. Many authors have attempted to find an equation that could describe all of the measured values and that required as few parameters as possible. Many different techniques have been applied: exponential functions, power functions, polynomials, splines, etc. It is beyond the scope of this manual to describe all of these methods. Only the 6 possibilities that are included in the computer program CAPSEV, will be described.

Brooks and Corey (1964) approximated the K(h)-relationship by the following equations (see Fig. 3) :

$$
K = K_{\bullet} \quad \text{for} \quad h \ge h_{\bullet} \tag{11}
$$

$$
K = K_{\bullet} \left(\frac{h_{\bullet}}{h}\right)^{n_{\bullet}} \quad \text{for} \quad h \in h_{\bullet}
$$
 (12)

where

- $K_e$  = effective conductivity attained after rewetting (cm.d<sup>-1</sup>)  $h_{\mathbf{w}}$  $=$  pressure head at which  $K_e$  is attained after rewetting  $(c<sub>m</sub>)$
- r = conversion factor
- $n<sub>s</sub>$ = slope of the average scanning curve between wetting and desorption.

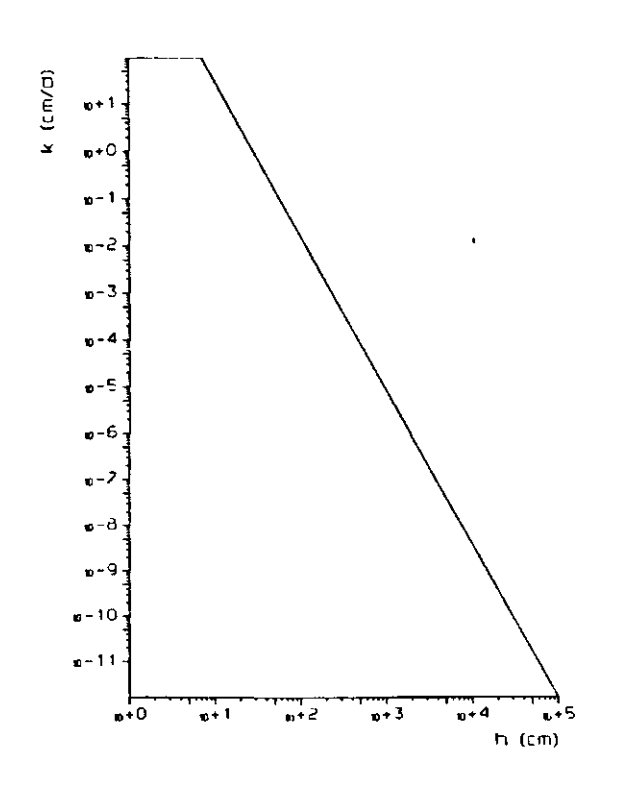

*Fig. 3 An example of the K(h)-relationship as approximated by Brooks and Corey (1964).* 

Bloemen (1980a) adapted the Brooks and Corey equations and introduced the following equations:

$$
K = 0.5 \cdot K_s \quad \text{for} \quad h \ge h_a \tag{13}
$$

$$
K = 0.5 \cdot K_{\bullet} \cdot \left(\frac{\frac{h_{a}}{r}}{h}\right)^{n_{\bullet}} \quad for \quad h < h_{a}
$$
 (14)

All of these values can be computed from the grain size distribution. These calculations can be performed by the program CAPSEV as well, as will be explained in chapter 5 of this manual.

Rijtema (1965) approximated the K(h)-relationship by the following equations (see Fig. 4):

$$
K = K_g \quad \text{for} \quad h \ge h_a \tag{15}
$$

$$
K = K_{\mathbf{a}} \cdot e^{-b(h_{\mathbf{a}}-h)} \qquad \text{for} \qquad h_{11m} \leq h \leq h_{\mathbf{a}} \tag{16}
$$

$$
K = a \cdot (-h)^{-n} \quad \text{for} \quad h < h_{\text{lim}} \tag{17}
$$

where  $K_s$ = saturated conductivity (cm.d<sup>-1</sup>),  $h_a$ pressure head at air entry point (cm) , some arbitrary pressure head value limiting the  $h_{\text{lim}}$ validity of the conductivity function (cm),

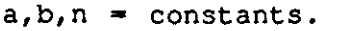

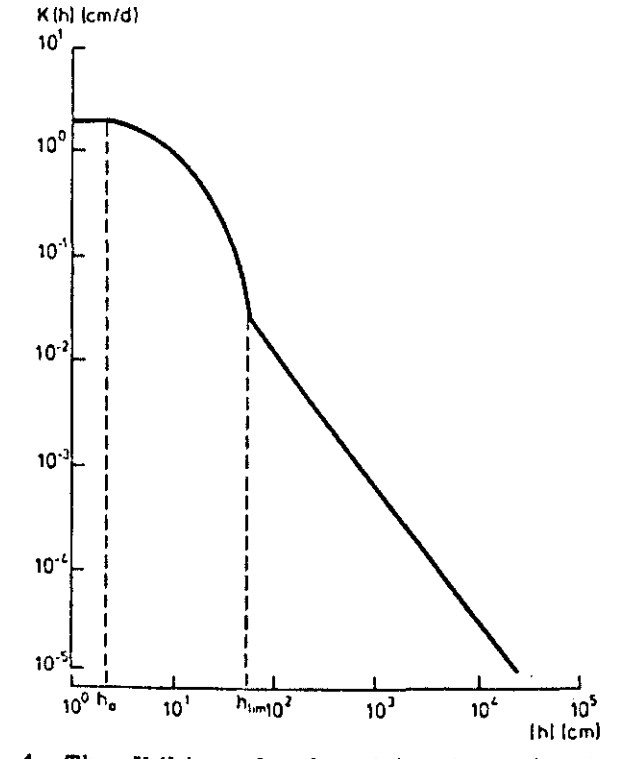

*Fig. 4 The K(h)-relationship described by three straight line pieces on* a *log-log scale.* 

14

Wesseling (1981) approached the K(h)-relationship by straight line pieces on a log-log scale (see Fig line piece is described by the following eq

$$
K = a(-h)^b \tag{18}
$$

where a and b are constants.

Van Genuchten (1980) showed that both the K(h)-relationship and the soil moisture retention curve may be described with the same set of parameters (see Fig. 6):

$$
\theta = \theta_r + \frac{\theta_s - \theta_r}{(1 + |\alpha h|^n)^n} \tag{19}
$$

$$
K = K_{g} \cdot \frac{\left[ (1 + |\alpha h|^{n})^{m} - |\alpha h|^{n-1} \right]^{2}}{(1 + |\alpha h|^{n})^{m(1+2)}}
$$
(20)

$$
m=1-\frac{1}{n} \tag{21}
$$

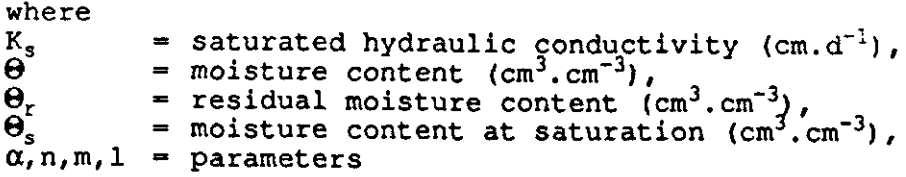

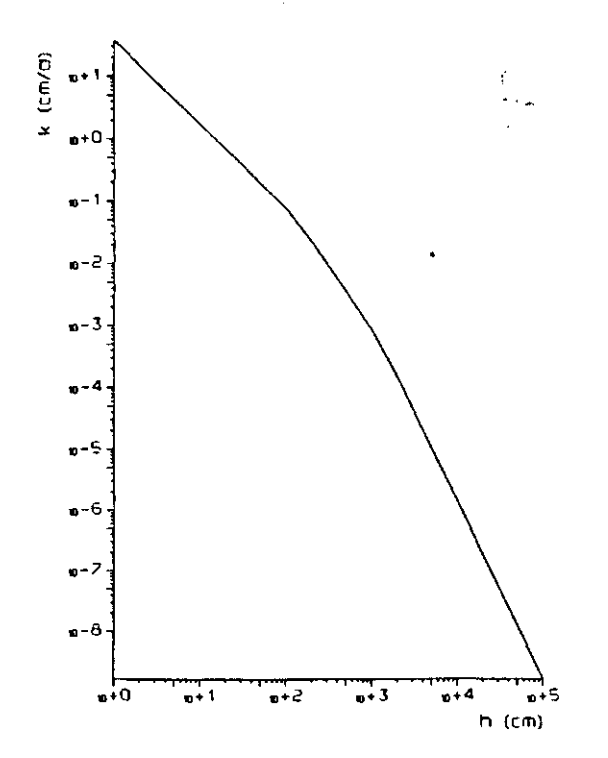

*Fig. 5 The K(h)-relationship described by three straight line pieces on a log-scale.* 

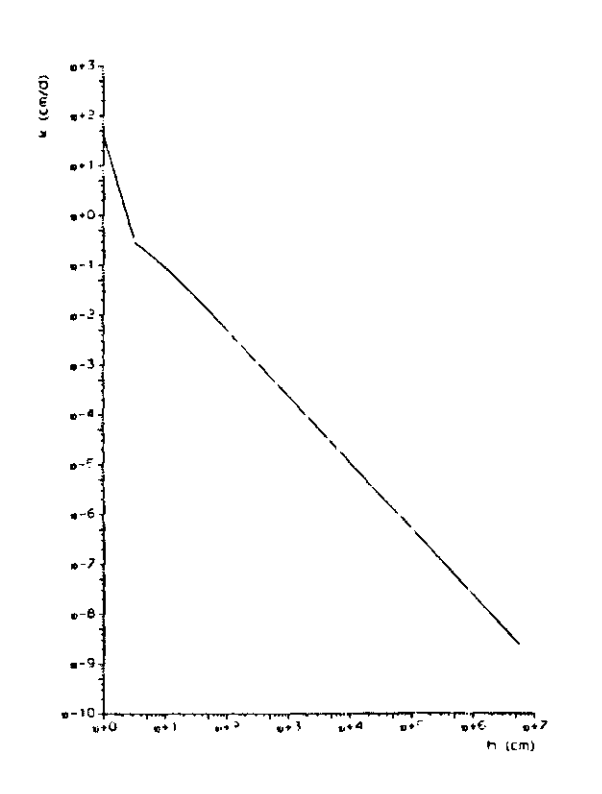

*Fig. 6 A K(h)-relationship described by the function of Genuchten (1980) .* 

Another method to describe the  $K(h)$  - and  $h(\Theta)$ -relation just to present a table of values. From this required values may be obtained by linear or log interpolation.

 $\epsilon$ 

#### 4 CALCULATION OF THE K(h)-RELATIONSHIP FROM THE GRAIN SIZE DISTRIBUTION

In many cases the hydraulic conductivity function of a soil is not known. However, a texture analysis of the soil been made for other purposes. From the data obtai texture analysis it is possible to find an approxi the K(h)-relationship for the soil under consideratio is realized by calculating the parameters of a gen  $K(h)$ -description from the soil texture data. The eq describing the relationship will be discussed first. Then the quations required for calculating the parameters will be presented.

Bloemen (1980a) first modified the Brooks and Corey expression to account for hysteresis. He obtained the following hydraulic conductivity function (see Fig. 7, line s):

$$
K = K_{\bullet} \quad \text{for} \quad h \ge h_{\bullet} \tag{22}
$$

$$
K = K_{\mathbf{e}} \left( \frac{h_{\mathbf{w}}}{h} \right)^{n_{\mathbf{e}}} \quad \text{for} \quad h < h_{\mathbf{w}} \tag{23}
$$

where

- $K =$  hydraulic conductivity (cm.  $K_e$  = effective conductivity (cm.d<sup>-1</sup>) obtained rewetting, assuming  $K_e = 0.5 K_s$ , where saturated conductivity,
- h = pressure head (cm),
- $h_{\omega}$  = pressure head (cm) at which  $K_{\rho}$  is obtained after rewetting,
- $n_s$  = slope of the average scanning curve between wetting and drying.

Bloemen (1980a) rewrote these equations in terms of the desorption curve (Fig. 7, line d):

$$
K = 0.5Ks \quad for \quad h \ge ha
$$
 (24)

$$
K = 0.5 K_s \left(\frac{\frac{h_a}{r}}{h}\right)^{n_a} \quad \text{for} \quad h < h_a
$$

where

 $K_s$  = saturated conductivity (cm.d<sup>-1</sup>),

 $h_a$  = pressure head (cm) at air entr

 $r^{+}$  = factor to convert  $h_{a}$  into  $h_{w}$ , depending on soil, i.e.  $r = h_a/h_w$ ,

 $n_s$  = slope of the scanning curve.

The slope of the scanning curve  $n_s$  can be calculated according to the following equation:

(25)

$$
n_{e} = \frac{\log_{10}\left[2\left(\frac{h_{a}}{h_{0}}\right)^{n_{a}}\right]}{\log_{10}\left(\frac{h_{a}}{h_{0}}\right)}
$$

where

*f* =

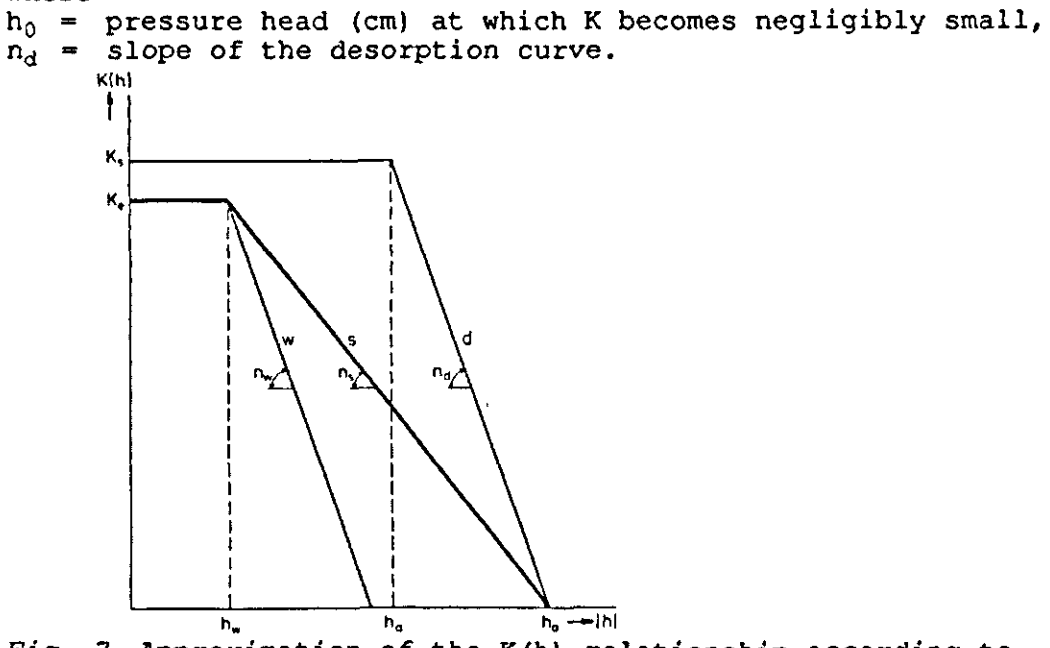

*Fig. 7 Approximation of the K(h)-relationship according to Bloemen (1980a).* 

The parameters  $K_{s}$ ,  $h_{a}$ , r,  $h_{0}$  and  $n_{d}$  may all be cal the grain size distribution, humus content and bulk values. These values are all obtained when a standard analysis of a soil profile is made. The equations to be applied will be described here only briefly. For further explanation the reader is referred to Bloemen (1980b) and to Bloemen and Van Gils (1982).

Three different categories of soils are distinguished in the calculation of the parameters. For each category different equations are presented and knowledge of different data is requested:

- Mineral soils: grain size distribution and organic matter content are required,
- Fen peat: only bulk density is required,
- High bog peat: only bulk density is required.

The grain size distribution index, f, is defined as:

$$
\frac{\sum_{i=2}^{n} f_i}{\sum_{i=2}^{n} (p_i - p_{i-1})}
$$
 (27)

where

$$
f_{i} = (p_{i} - p_{i-1}) \frac{\log \left(\frac{p_{i}}{p_{i-1}}\right)}{\log \left(\frac{S_{i}}{S_{i-1}}\right)}
$$

in which  $\mathbf{p}_{\mathbf{i}}$   $\,$   $\,$  cumulative weight percenta  ${\tt S_i^{}$  = size interval limit

An example of the textural data of a soil profile is presented in Table 1.

*Table 1 Example of the grain size distribution and humus content of a marine clay*  $\beta$ *consisting of five different soil layers (after Wesseling et al., 1984).* 

|                               | Sandy<br>clay | Heavy<br>clay | Peat                     | Clavev<br>sand | Sand  |
|-------------------------------|---------------|---------------|--------------------------|----------------|-------|
| Thickness (cm)                | 15.0          | 35.0          | 25.0                     | 75.0           | 150.0 |
| $Hums$ $(%)$                  | 5.4           | 3.7           | $\blacksquare$           | 0.8            | 0.6   |
| Density (g.cm <sup>-3</sup> ) |               |               | 0.24                     |                |       |
| $S$ -values $(\mu)$ :         |               |               |                          |                |       |
| -2                            | 19.2          | 50.0          |                          | 6.6            | 3.3   |
| 16                            | 11.3          | 23.9          |                          | 2.7            | 2.6   |
| 50                            | 43.8          | 21.5          |                          | 13.9           | 11.9  |
| -75                           | 12.6          | 2.3           |                          | 38.1           | 19.8  |
| 105                           | 9.4           | 1.3           | $\overline{\phantom{0}}$ | 34.9           | 27.7  |
| 150                           | 2.6           | 0.5           |                          | 3.7            | 27.4  |
| 210                           | 1.2           | 0.5           |                          | 0.1            | 6.7   |

The saturated conductivity  $K_s$  (cm.d<sup>-1</sup>) can be found from the following equations: - for mineral soils:

 $\bullet$ 

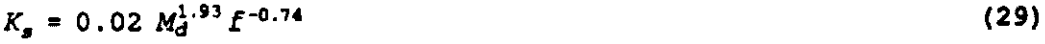

• for fen peat:

 $K_a = 0.00266 g_b^{-3.625}$  (30)

- for high bog peat:

$$
K_g = 0.0036 \, g_b^{-2.83} \tag{31}
$$

where  $\texttt{M}_{\text{d}}$  = median grain size ( $\mu$ ) (Note: M  $g_{\rm b}$  = dry bulk density (g.c The air entry value h<sub>a</sub> (cm) is calculated accor - for mineral soil  $\ddot{\phantom{0}}$  $h_a = -2914 M_a^{0.96} f^{0.79}$  (32)

(28)

- for fen peat:  $h_a$  = -416  $g_b^{1.12}$  $(3)$ - for high bog peat:  $h_a = -794 \frac{g_b^{1.17}}{2}$  (34) The value of the reduction factor r is depending only on the type of soil:  $r = 4.5$  for sandy soils with  $M_d > 50$ ,  $r = 2.9$  for clayey soils with  $M<sub>d</sub> \le 50$ ,  $r = 3.1$  for fen peat,  $r = 1.9$  for high bog peat with  $g_b <$  $r = 3.4$  for high bog peat with  $g_b^2 \ge$ The slope  $n_d$  of the desorption curve can be calculated according to the following equations: - for mineral soils:  $n_d = 1.41 + 4.536$  (e<sup>0.3f</sup>-1) - 0.75  $f^{1.6}$  log *H*  $(35)$ - for fen peat:  $n_d = 2.54 - 2.42g_h$  $(36)$ - for high bog peat:  $n_d = 2.57 - 2.27 g_b$  $(37)$ 

where H is the humus content of the soil (%).

The value of  $h_0$  can be found from the grain size distribution factor f and the median grain size  $M_d$ . To find a general relation between  $h_0$ , f and  $M_d$ , a large amou profiles from the archives of the Soil Survey Ins Wageningen was investigated. Based on an iterative method, starting from initially assumed values of  $\mathbf{h}_0$ , relati between  $\bm{{\rm h}}_{0}$ , f and  $\bm{{\rm M}}_{\rm d}$  were found (Bloemen and Van G The results of these calculations are presented in Fig. 8.

If horizontal cracking occurs in a soil layer, the following corrections should be made for the values of  $h_a/r$  and  $n_s$ (Bloemen, 1980b, Bloemen and Van Gils, 1982:

$$
\frac{h_a}{r} = 100 \cdot \left(0.01 \frac{h_a}{r}\right)^{\frac{n}{n_a+1.7}} \quad \text{for} \quad \frac{h_a}{r} > -100 \tag{38}
$$

 $n_s$  =  $n_s$  +  $\mathbf{1.7}$ 

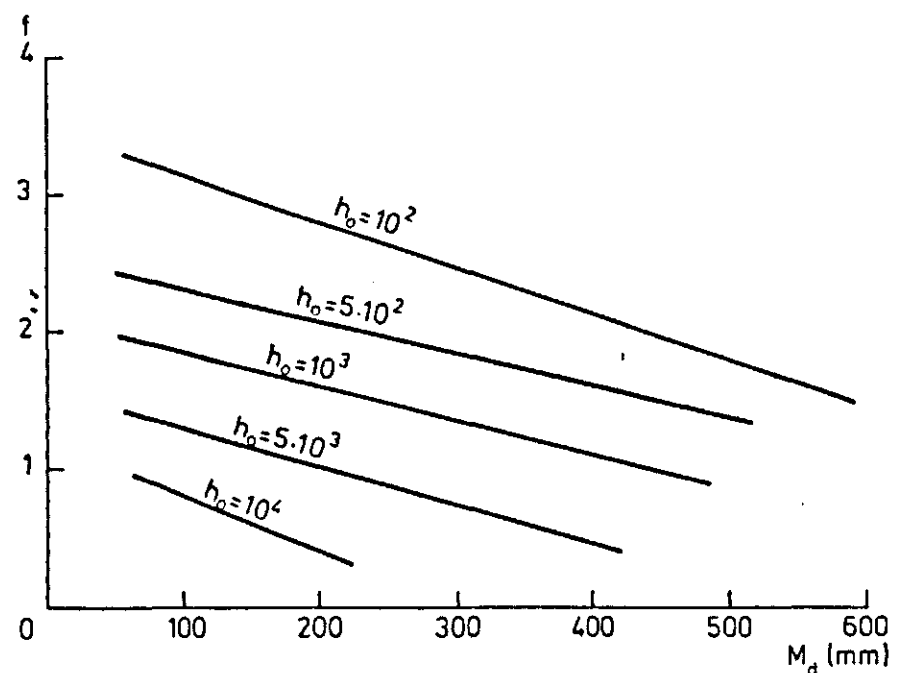

*Fig. 8 Values of*  $H_o$  *for existing combinations of*  $M_d$  *a It is assumed that the M<sub>d</sub>-values are valid for entire area between two lines.* 

 $\label{eq:2.1} \frac{1}{\sqrt{2}}\sum_{i=1}^n\frac{1}{\sqrt{2}}\sum_{i=1}^n\frac{1}{\sqrt{2}}\sum_{i=1}^n\frac{1}{\sqrt{2}}\sum_{i=1}^n\frac{1}{\sqrt{2}}\sum_{i=1}^n\frac{1}{\sqrt{2}}\sum_{i=1}^n\frac{1}{\sqrt{2}}\sum_{i=1}^n\frac{1}{\sqrt{2}}\sum_{i=1}^n\frac{1}{\sqrt{2}}\sum_{i=1}^n\frac{1}{\sqrt{2}}\sum_{i=1}^n\frac{1}{\sqrt{2}}\sum_{i=1}^n\frac$  $\label{eq:2.1} \frac{1}{\sqrt{2}}\left(\frac{1}{\sqrt{2}}\right)^{2} \left(\frac{1}{\sqrt{2}}\right)^{2} \left(\frac{1}{\sqrt{2}}\right)^{2} \left(\frac{1}{\sqrt{2}}\right)^{2} \left(\frac{1}{\sqrt{2}}\right)^{2} \left(\frac{1}{\sqrt{2}}\right)^{2} \left(\frac{1}{\sqrt{2}}\right)^{2} \left(\frac{1}{\sqrt{2}}\right)^{2} \left(\frac{1}{\sqrt{2}}\right)^{2} \left(\frac{1}{\sqrt{2}}\right)^{2} \left(\frac{1}{\sqrt{2}}\right)^{2} \left(\$ 

 $\epsilon_{\rm{eff}}$ 

 $\ddot{\phantom{0}}$ 

The program CAPSEV has been written in FORTRAN-77 and it may be divided into two parts: the first part calculates the soil hydraulic conductivity function from the grain size distribution and organic matter content; the second part calculates the pressure head distribution for capillary rise and for infiltration in a layered soil profile. It is also possible to calculate maximally possible capillary fluxes for a number of groundwater levels or the storage coefficients at different depths in the soil profile under consideration. For practical reasons the maximum number of soil layers that can be considered is 10, the maximum number of fluxes (positive and negative together) is set equal to 15 and the maximum number of groundwater levels equals 15 as well. In practice these values are sufficiently large for most cases.

In principle CAPSEV is a conversational program, i.e. the program will ask the user to type answers to questions on a keyboard. In some cases however the possibility is offered to read data from a previously prepared data file. This alternative has been included because it takes quite some time to type the same set of data when several cases have to be computed with only minor differences, e.g. calculations have to be performed for the same set of soil physical data but with varying values of groundwater levels or fluxes. In these cases a file should contain the required data and the user of the program only has to type the name of the file.

The output of CAPSEV is directed to a file CAPSEV.OUT. This file may be typed on the screen, retrieved into a text-editor or sent to a line-printer. For the users of a PC-version of CAPSEV, a warning may be issued here: the outp created on a basis of 132 characters per line, so normal PC-screen may cause difficulties in reading. Making a hardcopy of the file is then advised.

Table 2 shows the names of the subprograms of CAPSEV, arranged according to their primary task.

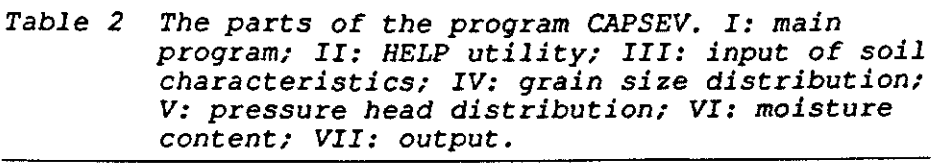

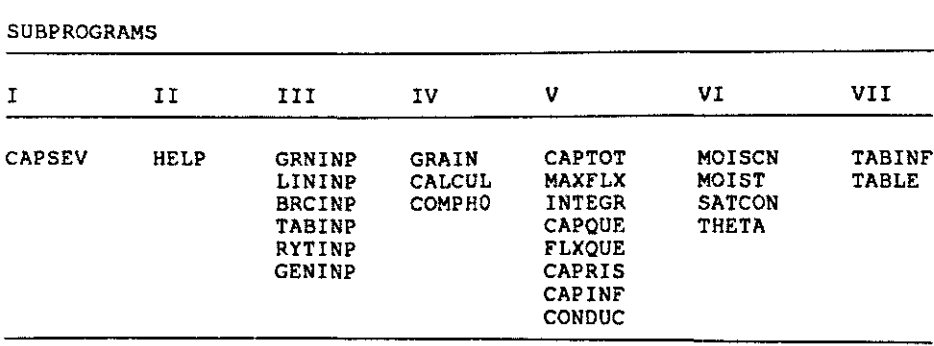

#### 5.1 A short description of the program

CAPSEV has been written in a modular way. It consists of one main program and 24 subprograms, each with their own specific task. A short description of all the program parts will be presented here.

#### CAPSEV

The main program welcomes the user and reads the commands (variable COMMAND), after which it calls the appropriate subroutines.

#### HELP

Consists of only 1 write statement, resulting in a list of possible commands on the users screen.

#### GRNINP

Performs the data input required to calculate the parameters of the hydraulic conductivity function from grain size distribution. There are 2 possible ways of input :

a) from a terminal. In this way the program will ask the user to type in the data it requires.

b) from a disk file with data prepared according to the questions that would be asked if method a) was chosen. Which way of input will be chosen depends on the answers to questions asked.

- For the grain size classes:
- the values of the grain sizes between which the distribution must be known, may be typed in or
- the following standard set may be chosen: 2, 16, 50, 75, 105, 150, 210, 300, and 2000 *\l.*

Maximally 15 grain size classes may be entered.

#### GRAIN

Calls the subroutines performing calculations on the soil texture data.

# CALCUL

Computes the parameters of the conductivity function according to eqs. (22) to (39).

# COMPHO

Assigns values to the reduction factor (r) and to the value of the pressure head  $(h_0)$  where K becomes negligible small.

#### CAPTOT

Controls the calculations of pressure head distribution. It reads the required depths of groundwater level from either terminal or file, and checks whether the flux densities are positive or negative. A choice has to be made between two alternative ways to prepare the output:

- a) For each groundwater level tables and printplots are prepared; height of capillary rise versus height above the groundwater level in case of capillary rise, and pressure heads versus height above the groundwater level in case of infiltration.
- b) A table is prepared of maximum capillary flux densities versus depth of the groundwater level for a specified pressure head, a printplot of the results is presented.

#### MAXFLX

Performs calculations to find the maximally possible flux and creates an output table and a printplot.

# INTEGR

Function INTEGR performs the numerical integration and checks if a certain flux reaches a given level (e.g. the surface).

#### **CAPOUE**

Inquires which conductivity description function should be used. The answer is read into the variable METHOD, which may have one of the following values:

1: Modified Brooks and Corey (eqs. (11) and (12))

- 2: Bloemen (eqs.  $(13)$  and  $(14)$ )
- 3: Rijtema (eqs. (15), (16) and (17))
- 4: Wesseling (eq. (18))
- 5: Van Genuchten (eq. (20))
- 6: Table

## FLXQUE

Reads the flux densities for which the calculations should be performed. It is possible to use one or both of the "standard" sets of flux densities. However, it is also possible to use values read from terminal or data file. A negative flux represents infiltration, a positive flux represents capillary rise. The fluxes should be given in either ascending or descending order.

# BRCINP

Takes care of the input from terminal or file necessary for the modified Brooks and Corey method.

#### RYTINP

Reads data required for the K(h)-relationship according to Rijtema (1965) from terminal or file.

# LININP

Reads data required for the K(h)-relationship according to Wesseling (1981) . The K- and h-value of the end points of each line piece are either read from the terminal or from a data file.

## TABINP

Reads the data when the K(h)-relationship is given as a table. Input is only possible from a file.

#### CAPRIS

Calculates the height of capillary rise z according to eq.(6). The results are stored in the array z for a range of pressure heads between -1 and -1,000,000 cm. These pressure heads are divided into intervals with a different size as presented in Table 3. Calculations continue until either the lowest value of h is reached or z reaches the soil surface.

#### CAPINF

Calculates the pressure head distribution in the profile in case of infiltration according to eq. (9). In some cases the pressure head may become positive. Then all the pressure heads for the corresponding flux density are set equal to 0. A warning is sent to the users terminal that the specified flux density is physically impossible for the soil under consideration.

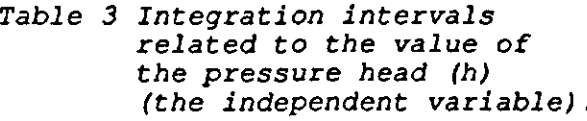

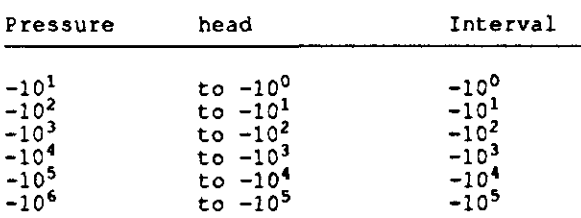

#### CONDUC

Function CONDUC calculates the unsaturated hydraulic conductivity.

# TABLE

Creates a table and printplot of the height of capillary rise z as a function of pressure head h for positive flux densities (upward flow from the groundwater table).

#### TABINF

Creates a table and a printplot of pressure head h as a function of position z for negative flux densities (downward flow towards the groundwater table).

#### MOISCN

Calculates the soil moisture profile and the storage coefficients of a specified zone for either specified or maximum values of fluxes.

## MOIST

Calculates the total moisture content of a zone in the soil profile from the pressure head profile.

#### SATCON

Calculates the water content of a specified zone in the soil profile in case of saturation.

#### THETA

Calculates moisture content from a specified pressure head.

#### 5.2 Running the program

After starting the program from disk, it welcomes the user and writes the possible commands on the screen. Four possible choices are offered to the user:

- C : calculate pressure head profiles or maximally possible fluxes,
- $E$  : return to operating system,<br> $G$  : calculate bydraulic conduct
- : calculate hydraulic conductivity function from grain size distribution and organic matter content,
- H : show possible commands.

If the E-option is chosen, all opened output files will be closed and control will be returned to the operating system. The H(elp)-command presents the list of commands shown above. This is meant to be used when calculations have been finished. Then the program will ask for a new command. Typing H gets the

list of commands mentioned above. The G-option will be described in section 5.2.1, the C-option in section 5.2.2,

# 5.2.1 Calculating the hydraulic conductivity function from the grain size distribution and organic matter content

When the letter G has been typed after the COMMAND-question of CAPSEV, calculations will be performed according to the equations presented in chapter 4. The data required for these calculations are presented in chapter 4 as well. It is advised to type the required data interactively once, just an insight in the way CAPSEV reads its data. Aft data may be prepared in a data file. Running the G-option of CAPSEV then only requires typing Y after the question whether the data are prepared in a data file and typing the name of the appropriate file. An example of a data file for a 5-layer profile is presented in Example 1. On the right-hand side of the input data some comment has been added to explain the meaning of the values on the line. This is possible due to the fact that CAPSEV reads only one variable (or string of limited length) per line.

After reading the name of the soil profile, the user is asked whether the standard set of grain sizes is to be used. This standard set consists of the following 9 values: 2, 16, 50, 75, 105, 150, 210, 300 and 2000 *\l.* If different grain sizes are required, the values have to be specified. A maximum of 15 values for the grain sizes may be entered. If less sizes are entered, the sizes should be followed by a letter (e.g. X). After the grain sizes the number of soil layers in the profile should be entered. Next the program requires input data for each layer. These data consist of:

- a description of the layer (max. 15 characters),
- the thickness of the layer,
- the humus content (in % for mineral soils, the letter P should be typed for peat soils),
- the percentage of grains in each first grain class,
- the letter Y if cracking occurs, otherwise the letter N.

When all the required input data are read, the calculations according to the equations (22) - (39) will start and the results of the calculations will be written to the output file. Then control is returned to the main program, so the COMMAND-prompt is written to the screen. Now the data calculated for the grain size distribution and humus content may be used to calculate capillary rise or infiltration profiles.

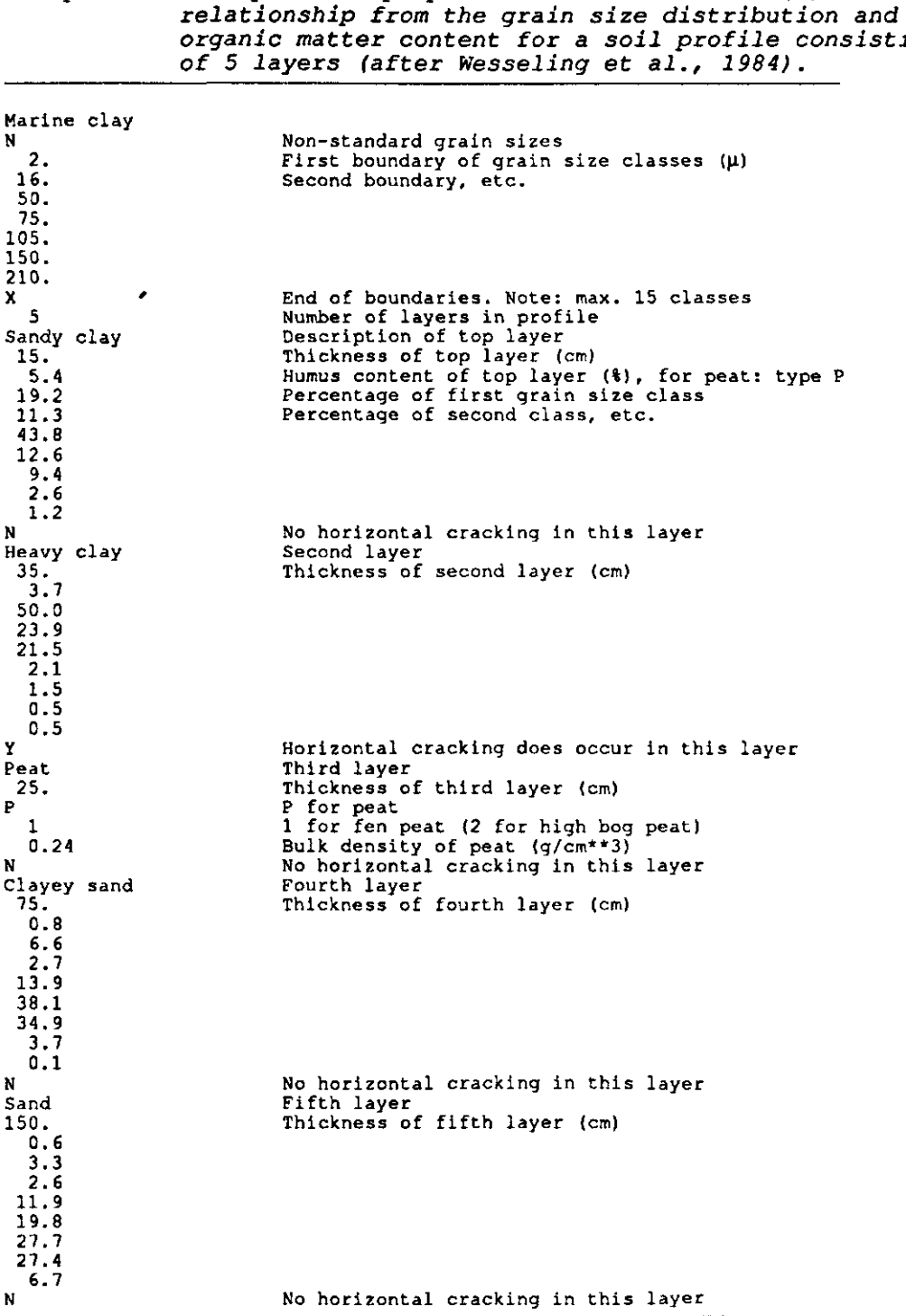

*Example 1 An input file prepared to calculate the K(h)-*

# 5.2.2 Calculation of pressure head profiles and maximally possible fluxes

Typing the letter C on the keyboard as a response to the COMMAND-prompt means that pressure head profiles or maximally possible fluxes have to be calculated. Before the actual calculations start, a number of questions has to be The possible answers to some of these questions wi cussed in the following secti

#### 5.2.2.1 The K(h)-relationship

Before calculations of capillary rise or infiltration can take place, the K(h)-relationship should be known. As was seen in chapter 3, CAPSEV offers several ways to describe this relationship. These options are presented on the screen. The required method should be selected by typing the corresponding number on the keyboard. Each option requires its own input data. These data may be typed directly on the keyboard or read from file (except option 6, the table, which must be prepared in a file). When input of pressure head is required, this may be either positive or negative, as CAPSEV will change it to a negative value itself. The possible options are those for the modified Brooks and Corey equations (eqs. (11) and (12), the Bloemen equations (eqs.  $(13)$  and  $(14)$ ), the Rijtema e (eqs. (15), (16) and (17)), the linear relation (e the Van Genuchten equation (eq. (20)) and the data e a table. In this section the required input for eac described.

- 1. Modified Brooks and Corey (eqs.(11) and (12)) Required data:
	- description of the soil profile (max. 80 characters),
	- number of soil layers (only when data are typed conversationally),
	- for each layer:
	- description of layer (max. 15 characters),
	- thickness of layer (cm),
	- effective conductivity  $(cm.d^{-1})$ ,
	- effective air entry value (cm),
	- slope of K(h)-curve,
	- horizontal cracking (Y or N) .

An example of an input file is presented in Example 2.

*Example 2 An input file in case the K(h)-relationship is described according to Brooks and Corey.* 

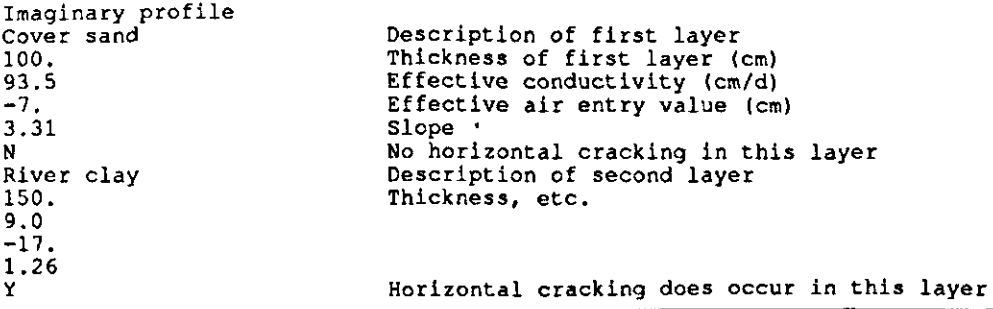

- 2. Bloemen (eqs.(13) and (14)) To use this option, the required parameters should have been calculated first by CAPSEV.
- 3. Rijtema (eqs.(15),(16) and (17)) Required data: - description of the soil profile (max. 80 characters), - number of soil layers (only when data are typed conversationally), - for each layer: - description of layer (max. 15 characters),
	- thickness of layer (cm),
	- saturated conductivity  $(cm.d^{-1})$ ,
	- air entry value (cm),
	- limiting pressure head (cm),

- value of paramete - value of paramet<mark>e</mark>

An example of an input file containing the K(h)-relationship described according to Rijtema (1965) is presented in Example 3.

*Example 3 An input file prepared for* a *1-layer profile with the K(h)-relationship of that layer described according to Rijtema (1965).* 

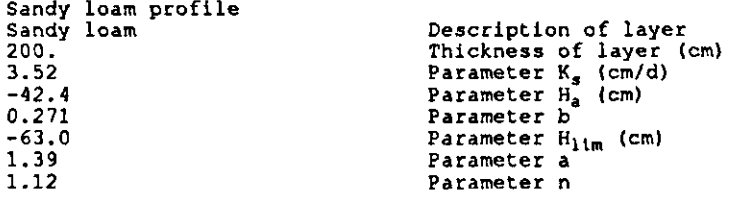

4. Wesseling (eq.(18))

- Required data:
- description of the soil profile (max. 80 char - number of soil layers (only when data
- conversationally),
- for each layer:
- description of layer (max. 15 characters),
- $-$  thickness of layer (
- saturated conductivity (cm.d<sup>-</sup>
- The h- and K-value at the intersection of the second line piece (smallest absolute value of h),
- The h- and K-value at the intersection of the second and third line piece (intermediate absolute value
- $-$  The h- and  $K$ -value at the end of the thi (highest absolute value of h) .

The description of a four-layer soil profile by three line pieces describing the  $K(h)$ -relationship can be found as Example 4.

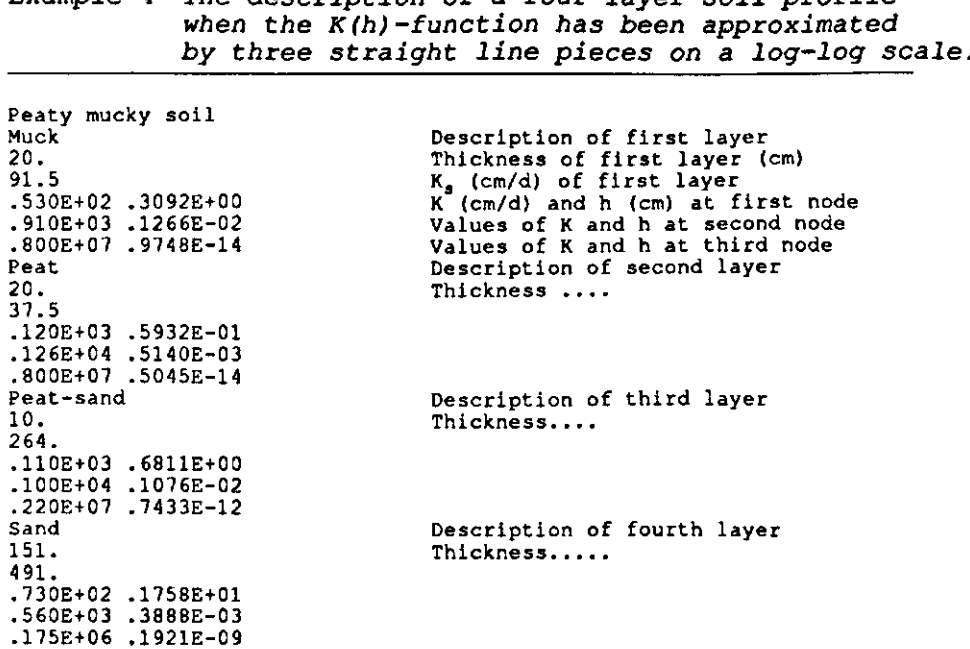

*Example 4 The description of a four-layer soil profile* 

5. Van Genuchten (eq.(20))

In this case 2 possible ways of entering data are presented as well: the program can ask for the values of the parameters or read them from a data file. When the data have to from a data file, the input file has a structure t from the ones discussed previously. In this case layer has its own file with the 6 required param names of the files containing these parameters are read from a separate input file, where the thickness of each layer is specified as well.

Now the following input is required:

- description of the soil profile (max. 80 characters),
- for each layer:
- thickness of layer (cm),
- filename containing the parameters of eq. (20) (max. 20 characters).

Example 5 shows the input file of a 2-layer profile.

*Example 5 The input file when the analytical relationship of Van Genuchten is to be applied.* 

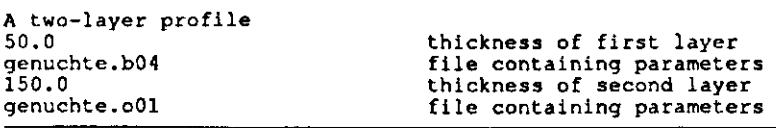

The files containing the parameters of Van Genuchten's equation should contain the following information: - description of soil layer (max. 15 characters), - the parameters  $\Theta_r$ ,  $\Theta_s$ ,  $K_s$ ,  $\alpha$ , 1 and n.

Example 6 present the contents of the file genuchte.b04 from example 5.

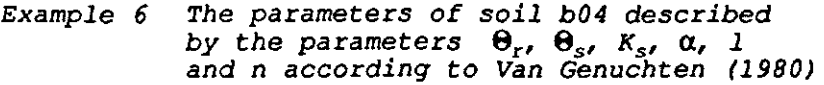

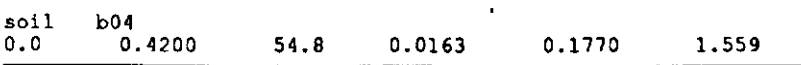

6. Table

If the K(h)-relationship is presented in the form of a table, it is not possible to type the data interactively. This is because of the possibility of making mistakes when typing a large table of data. The data should always be prepared in a data file. The name of this file should be entered when CAPSEV asks for it. The input file has to be constructed in the following way (see Example 7): - description of the soil profile (max. 80 characters),

- for each layer:
- thickness of layer (cm),
- name of file containing the table (max. 20 char).

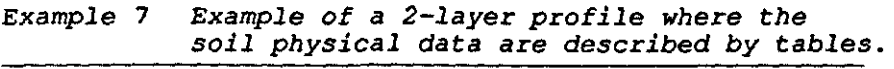

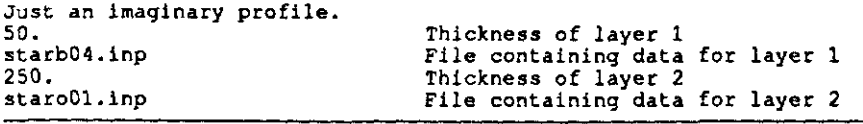

The files containing the tables should be built in the following way (see Example 8):

- description of layer (max. 15 charac - corresponding  $\Theta$ -, h- and k-va
- The data should be put in ascending order of  $\theta$ should be repeated until saturation is reached.

 $\blacksquare$ 

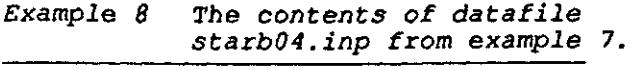

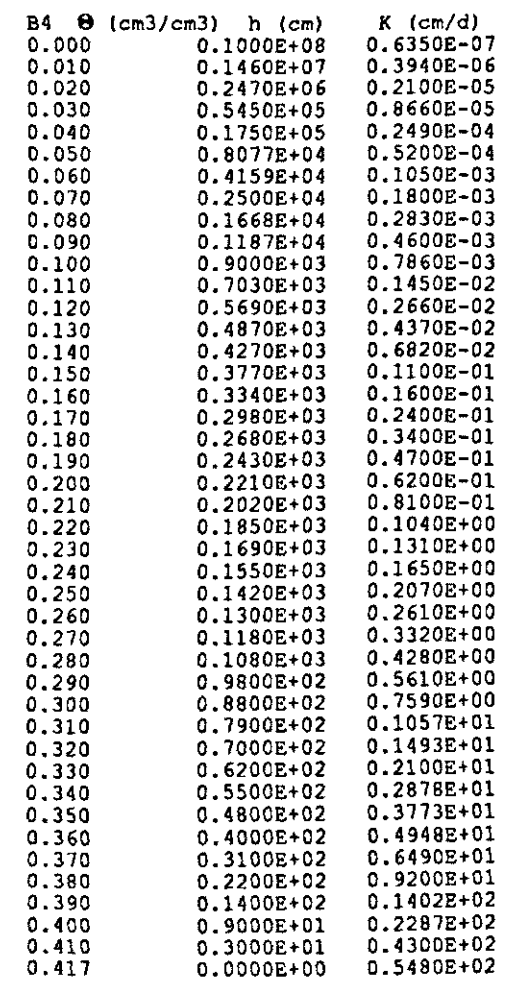

In all of the cases discussed above the maximum number of layers in the soil profile is 10. All of the input data are written to the output file in tabular form.

The Soil Survey Institute of Wageningen analyzed a number of different (dutch) soil types and presented the results both as tables (Wösten et al., 1987) and as the parameters of the analytical equations according to Van Genuchten (Wösten, 1987). An overview of these parameters is presented in Appendix 1. The correlation between the U.S. nomenclature and

32

the dutch nomenclature is given in Appendix 2. These so-called Staring-series are (both as tables and as the parameters of Van Genuchtens equation) available on request.

*Note: In the present version of the program all layers of a soil profile should be described with the same method. So it is not possible to describe the top layer by Van Genuchten and the bottom layer by a table, for example.* 

# 5.2.2.2 Groundwater levels

Both in case of calculation of pressure head profiles and in case of calculation of maximally possible fluxe necessary to specify the depth of the groundwater one is usually interested to see what is the d between the results for several depths of the groundwater level, CAPSEV offers the possibility to perform the same calculations for several (maximally 15) groundwater levels without the need of re-entering the other data. Therefore the different groundwater levels should be entered calculations can take place. These values may e entered from the keyboard or read from a data file. The layout of this file is very simple: just insert one value of groundwater level at each line. See Example 9.

#### *Example 9.*

*The data file containing the groundwater levels (cm below the surface) .* 

20.0 40.0 60.0 80.0 100.0 120.0 140.0 160.0 180.0 200.0

# 5.2.2.3 Fluxes

In case of calculations of pressure head profiles, it is necessary to specify the fluxes for which calculations are to be performed. Usually one is interested in the results with a standard set of fluxes, either for infiltration or for capillary rise. To prevent the need of repeatedly reading the same set of data, two sets of standard fluxes are included in the program. These sets consist of the following flux-values:  $-$  infiltration:  $-0.5$ ,  $-0.3$ ,  $-0.2$ ,  $-0.1$ ,  $-0.05$ , and 0.  $-$  capillary rise: 0.0, 0.05, 0.1, 0.2, 0.3, and 0.5 Either one or both of the standard sets may be selected. A fourth possibility is to enter the required flux-values (maximally 15) either by keyboard or data file. The layout of the file with flux-values is exactly the same as the one for the file with groundwater levels (see Example 9).

# 5.2.2.4 Pressure heads

In case one is interested in the maximally possible fluxes, it is necessary to specify the pressure head for which calculations should take place by typing them on the keyboard. It is possible to enter several (maximally 10) values of pressure heads for which calculations will be performed. Another item the program requires for its calculations is the depth at which the specified pressure head occurs.

## 5.2.2.5 Moisture content

CAPSEV offers the possibility to calculate the moisture content of a part of the soil profile. The boundaries of this section should be typed on the keyboard. The storage coefficient will be calculated from these data according to eq. (10). To do so, the soil moisture retention curve of each layer is required. Therefore these calculations can only take place when the K(h)-relationship was described either by a table of data or by the equation of Van Genuchten.

#### 5.3 The output

During calculations the program will show what it is doing. After finishing calculations, the user will be asked whether a plot file is required. This plot file (named PLOT.OUT) can be read by a piotprogram to generate a graphical representation of the calculated results. The output file CAPSEV.OUT contains the read input, tables with results and a printplot of the values in these tables. These files will be discussed in the following sections. Some examples will be presented.

# 5.3.1 The file CAPSEV.OUT

The first part of the file CAPSEV.OUT contains the data read from the input files. In case of calculation of hydraulic conductivity from grain size distribution and humus content the parameters of the equation of Bloemen (eqs.  $(22)$  -  $(39)$ ) are calculated and written to the output file. Example 10 presents the contents of the output file when the input data are read from the file presented in Example 1.

If pressure head profiles were calculated for negative fluxes, a table with pressure heads in case of infiltration is written to the file. The first column contains the height above the groundwater level, while the other columns contain numbers representing the pressure head at the specified depth calculated for the flux that has been written on top of the column. The next page then contains the same data, but presented as a printplot. These pages are repeated for each groundwater level for which computations are performed. An example is presented for one groundwater level in Example 11.

In case of pressure head profiles calculated for positive flux-values, a table of heights of capillary rise is written to the file. The first column shows the pressure head under consideration, the other columns show the position where this pressure head occurs for the flux-value written on top of the column. The next page of the output file contains a graphical representation of the data in these columns, presented as a printplot. These pages are repeated for each considered groundwater level. Example 12 presents the results of the calculations for one groundwater level.

In case of calculations of maximally possible fluxes, the first table presents the maximally possible fluxes for a specified pressure head (first column), and groundwater level (written on top of each column). As CAPSEV only performs calculations for fluxes between 0.0 and 1.0 cm.d<sup>-1</sup>, it is possible that the maximum flux can not be found in this range. In this case the value -1 will be written into the table. These fluxes are represented graphically in the printplot on the following page. Finally the moisture content of the specified section of the soil profile and the calculated storage coefficients are presented in a table. See also Example 13.

*Example 10 Results of calculation of soil physical parameters and from grain size distribution and soil moist content. Calculations are performed with the in file presented in Example 1.* 

**Marine clay** 

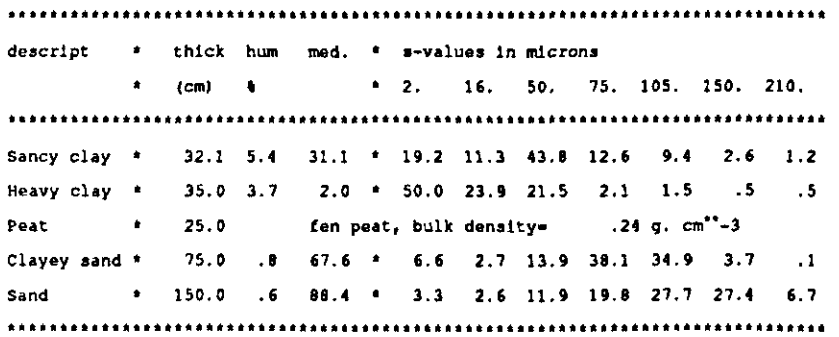

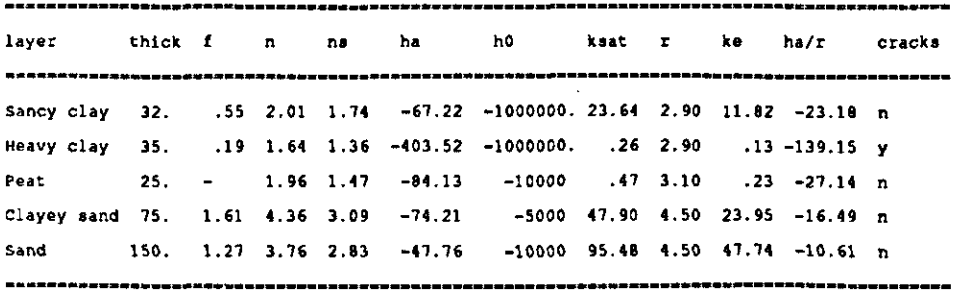

*Example 11 The results of the calculations of capillary rise. The K (h)-relationship is the one from example 10. The standard set of fluxes was chosen and the depth of the groundwater level is 200 cm.* 

| Marine clay  | $groundwater level = 200.0 cm.$ |                        |                        |         |                                       |                                                            |                             |                         |
|--------------|---------------------------------|------------------------|------------------------|---------|---------------------------------------|------------------------------------------------------------|-----------------------------|-------------------------|
|              |                                 |                        |                        |         |                                       |                                                            |                             |                         |
| z            | ٠                               |                        |                        |         |                                       |                                                            |                             | flux densities (cm/day) |
| cm.          | ٠                               | -.500                  | $-.300$                | $-.200$ | $-.100$                               | $-.050$                                                    | .000                        |                         |
| 4.           | ٠                               | $\cdot$ .0             | $\cdot$ 0              | $-4.0$  | $-4.0$                                | $-4.0$                                                     | $-4.0$                      |                         |
| 8.           | ٠                               | $\cdot$ 0              | $\cdot$ 0              | $-8.0$  | $-8.0$                                | $-8.0$                                                     | $-8.0$                      |                         |
| 12.          | $\bullet$                       | $\cdot$ 0              | $\cdot$ 0              |         |                                       | $-11.9$ $-12.0$ $-12.0$                                    | $-12.0$                     |                         |
| 16.          | ٠                               | $\cdot$ 0              | $\cdot$ 0              |         |                                       | $-15.9$ $-16.0$ $-16.0$ $-16.0$                            |                             |                         |
| 20.          | ٠                               | $\cdot$ 0              | $\cdot$ 0              | $-19.8$ |                                       | $-19.9$ $-20.0$ $-20.0$                                    |                             |                         |
| 24.          | ٠                               | $\cdot$ .0             | $\cdot$ 0              |         |                                       | $-23.7$ $-23.9$ $-23.9$ $-24.0$                            |                             |                         |
| 20.          | $\pmb{\ast}$                    | .0                     | $\cdot$                |         |                                       | $-27.5$ $-27.8$ $-27.9$ $-28.0$                            |                             |                         |
| 32.          | ٠                               | $\cdot$ 0              | $\cdot$ 0              | $-31.2$ |                                       | $-31.6 -31.8$                                              | $-32.0$                     |                         |
| 36.          | ٠                               | $\cdot$ .0             | $\cdot$ 0              |         |                                       | $-34.9$ $-35.4$ $-35.7$ $-36.0$                            |                             |                         |
| 40.          | $\bullet$                       | .0                     | $\cdot$                |         |                                       | $-38.5$ $-39.2$ $-39.6$                                    | $-40.0$                     |                         |
| 44.          | $\bullet$<br>$\bullet$          | $\cdot$ 0              | $\cdot$ 0              |         |                                       | $-42.0$ $-42.9$ $-43.5$                                    | $-14.0$                     |                         |
| 48.<br>52.   | ٠                               | .0<br>$\cdot$ 0        | $\cdot$ 0              |         |                                       | $-45.3$ $-46.6$ $-47.3$ $-48.0$                            | $-52.0$                     |                         |
| 56.          | $\bullet$                       | $\bullet$ ${\bf 0}$    | $\cdot$ 0<br>$\cdot$ O |         |                                       | $-48.5$ $-50.1$ $-51.0$<br>$-51.4$ $-53.5$ $-54.7$ $-56.0$ |                             |                         |
| 60.          | $\spadesuit$                    | $\cdot$ 0              | $\cdot$ 0              |         |                                       | $-54.2$ $-56.8$ $-58.3$ $-60.0$                            |                             |                         |
| 64.          | $\pmb{\ast}$                    | $\cdot$ 0              | $\cdot$ 0              | $-56.8$ |                                       | $-60.0 -61.9$                                              | $-64.0$                     |                         |
| 68.          | ٠                               | $\cdot$ .0             | $\cdot$ 0              |         |                                       | $-59.2$ $-63.0$ $-65.3$ $-68.0$                            |                             |                         |
| 72.          | ٠                               | $\cdot$ 0              | $\ddot{\phantom{0}}$   |         |                                       | $-61.3 -65.9 -68.7 -72.0$                                  |                             |                         |
| 76.          | $\bullet$                       | $\cdot$ 0              | $\cdot$ 0              |         |                                       | $-63.3 -68.6 -72.0$                                        | $-76.0$                     |                         |
| 80.          | $\pmb{\ast}$                    | $\cdot$ 0              | $\cdot$                |         |                                       | $-65.1$ $-71.2$ $-75.1$ $-80.0$                            |                             |                         |
| 84.          | $\pmb{\ast}$                    | .0                     | $\cdot$ 0              |         |                                       | $-66.6$ $-73.5$ $-78.2$                                    | $-84.0$                     |                         |
| 88.          | $\blacktriangle$                | $\cdot$ 0              | . 0                    |         |                                       | $-68.0 -75.8 -81.1$                                        | $-88.0$                     |                         |
| 92.          | $\bullet$                       | $\cdot$ 0              | ۰٥.                    |         |                                       | $-69.3 -77.8 -0.9 - 92.0$                                  |                             |                         |
| 96.          | $\bullet$                       | . 0                    | $\cdot$ 0              |         |                                       | $-70.4$ $-79.7$ $-86.5$                                    | $-96.0$                     |                         |
| 100.         | ٠                               | $\cdot$ 0              | $\cdot$ 0              |         |                                       | $-71.3 - 81.4 - 89.0 - 100.0$                              |                             |                         |
| 104.         | ٠                               | $\cdot$ 0              | $\cdot$ 0              |         |                                       | $-72.2 -83.0 -91.4 -104.0$                                 |                             |                         |
| 108.         | ŵ.                              | $\cdot$ 0              | $\cdot$ 0              |         | $-72.4 - 84.2$                        | $-93.5$                                                    | $-108.0$                    |                         |
| 112.         | ۰                               | $\cdot$ 0              |                        |         |                                       | $-63.3 -79.6 -92.3 -112.0$                                 |                             |                         |
| 116.         | ٠                               | . $\circ$              | $\cdot$ 0              |         |                                       | $-56.4$ $-75.6$ $-91.3$ $-116.0$                           |                             |                         |
| 120.         | $\bullet$                       | $\cdot$ 0              | $\cdot$ 0              | $-51.1$ | $-72.2$                               |                                                            | $-90.2 -120.0$              |                         |
| 124.         | ۰                               | $\cdot$ 0              |                        |         |                                       | $.0 - 47.0 - 69.2 - 89.3 - 124.0$                          |                             |                         |
| 128.         | ٠<br>۸                          | $\cdot$ 0              | $\cdot$ 0              |         |                                       | $-43.7$ $-66.7$ $-88.5$ $-128.0$                           |                             |                         |
| 132.         | ٠                               | .0                     | $\ddot{\phantom{0}}$   |         | $-41.2 -64.5$                         | $-07.7 -132.0$                                             |                             |                         |
| 136.<br>140. | ٠                               | $\cdot$ 0<br>$\cdot$ 0 | $\cdot$ 0              |         | $-39.0 -64.8 -89.5$<br>$-36.9 - 65.7$ |                                                            | $-136.0$<br>$-92.0 - 140.0$ |                         |
| 144.         | ٠                               | $\cdot$ 0              | $\cdot$ 0<br>$\cdot$ 0 |         | $-34.7 -66.6$                         |                                                            | $-94.4 -144.0$              |                         |
| 148.         | $\bullet$                       | $\cdot$ 0              | $\cdot$ 0              |         | $-32.6 -67.6$                         | $-96.9 - 148.0$                                            |                             |                         |
| 152.         | $\bullet$                       | . $\pmb{\mathsf{O}}$   | $\cdot$ 0              | $-30.4$ | -69.5                                 |                                                            | $-99.3 -152.0$              |                         |
| 156.         | $\bullet$                       | $\cdot$ 0              |                        |         | $-0$ $-28.3$ $-69.4$                  | $-101.8$                                                   | $-156.0$                    |                         |
| 160.         | $\pmb{\ast}$                    | ه.                     | $\cdot$                | $-26.1$ | $-70.4$                               | $-104.3$                                                   | $-160.0$                    |                         |
| 164.         | à                               | ۰0                     | ٥.                     | $-24.0$ | $-71.3$                               | $-106.7$                                                   | $-164.0$                    |                         |
| 168,         | ۸                               | ٥.                     | ٥.                     | $-22.1$ | $-72.4$                               | $-109.3$                                                   | $-169.0$                    |                         |
| 172.         |                                 | ٥.                     | ٥,                     | -26.1   | $-76.1$                               | $-113.0$                                                   | -172.0                      |                         |
| 176.         | ۰                               | . 0                    | ۰٥                     | $-30.0$ | $-79.8$                               | $-116.7$                                                   | $-176.0$                    |                         |
| 180.         | ٨                               | ٥.                     | ٥.                     | -33.9   | -83.5                                 | $-120.1$                                                   | $-180.0$                    |                         |
| 184.         | ٠                               | . 0                    | ٥,                     | -37.7   | $-87.2$                               | $-124.1$                                                   | -184.0                      |                         |
| 189.         | ٠                               | $\ddot{o}$             | ٥.                     | $-41.5$ | -90.8                                 | -127.8                                                     | $-100.0$                    |                         |
| 192.         | ż                               | . 0                    | . 0                    | $-15.3$ | -94.5                                 | $-131.5$                                                   | $-192.0$                    |                         |
| 196.         | ۸                               | . 0                    | ٥.                     | -49.1   | -98.1                                 | -135.1                                                     | $-196.0$                    |                         |
| 200,         | ٠                               | $\cdot$ 0              | ۰0                     | - 52.8  | $-101.6$                              | -138.8                                                     | -200.0                      |                         |
|              |                                 |                        |                        |         |                                       |                                                            |                             |                         |

**pressure heads In case of Infiltration.** 

**38** 

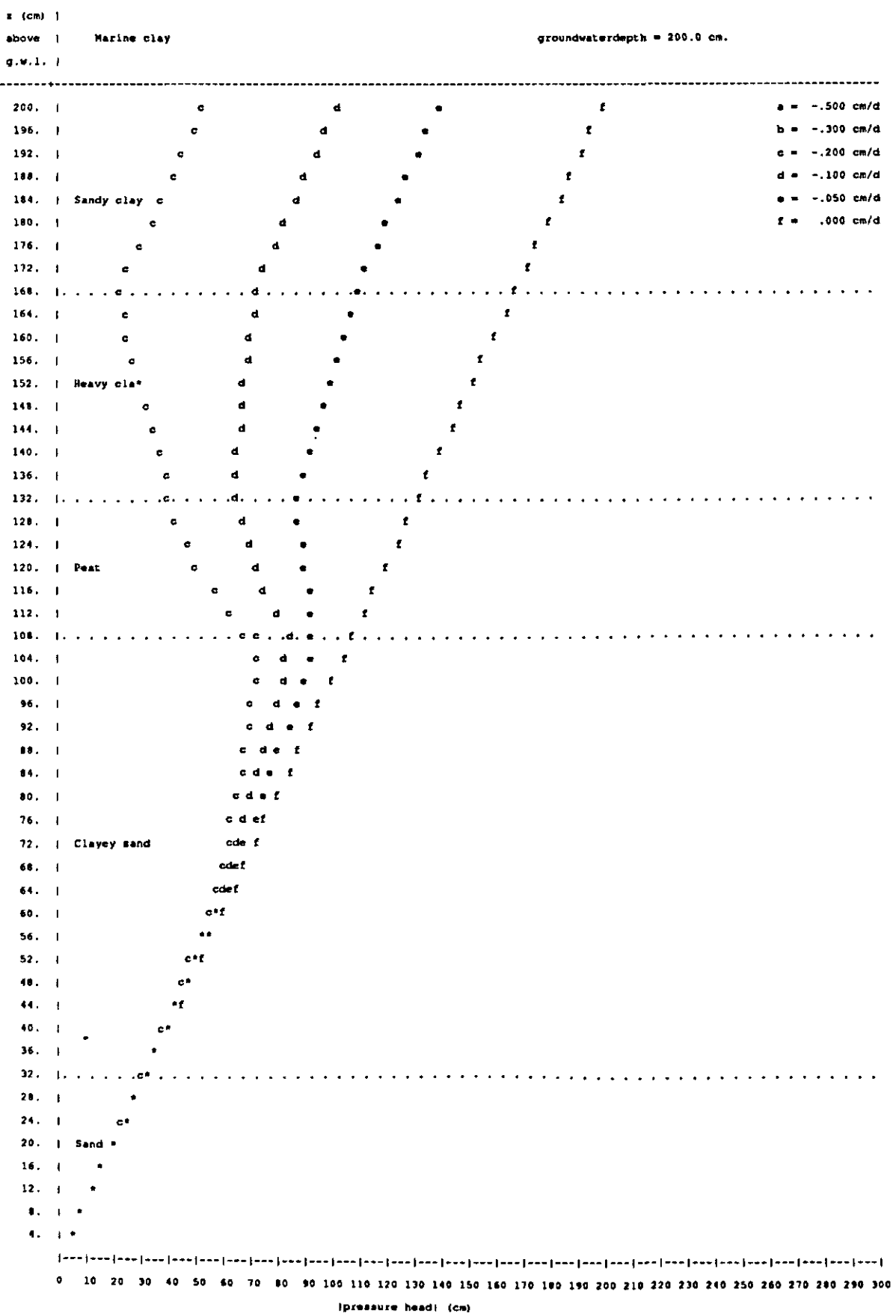

# pressurehead profiles in case of infiltration

# *Example 12 A pressure head profile in case of infiltration K(h)*-relationship is the one from example 10. fluxes are the ones from the standard set. *groundwater level is 200 cm below the surface.*

| Marine clay<br>---------------------- |                                |                                                |               |                  |                                                                                                    |                  |                     | groundwaterlevel = $200.0$ cm.<br>-------------------------- |
|---------------------------------------|--------------------------------|------------------------------------------------|---------------|------------------|----------------------------------------------------------------------------------------------------|------------------|---------------------|--------------------------------------------------------------|
| pr.head                               | Ŕ                              |                                                |               |                  |                                                                                                    |                  |                     | flux densities (cm/day)                                      |
| cn.                                   | ₿.                             | .000                                           | .050          | $.100 -$         | .200                                                                                                 | .300             | .500                |                                                              |
|                                       |                                |                                                |               |                  | i 23 3 3 3 3 3 3 3 3 4 4 5 4 5 4 6 5 6 4 5 6 4 5 6 4 6 4 6 7 5 7 5 7 6 7 6 7 6 7 6 7 6 7 6 7 7 8 7 7 |                  |                     |                                                              |
| $-1$ .                                | ٠                              | 1.0                                            | 1.0           | 1.0              | 1.0                                                                                                  | 1.0              | 1.0                 |                                                              |
| $-2.$                                 | ۸                              | 2.0                                            | 2.0           | 2.0              | 2.0                                                                                                  | 2.0              | 2.0                 |                                                              |
| $-3.$                                 | ۰                              | 3.0                                            | 3.0           | 3.0              | 3.0                                                                                                  | 3.0              | 3.0                 |                                                              |
| $-4.$                                 | ٠                              | 4.0                                            | 4.0           | 4.0              | 4.0                                                                                                  | 4.0              | $\bullet$ $\bullet$ |                                                              |
| $-5.$                                 | ۰                              | 5.0                                            | 50            | 50               | 50                                                                                                   | 5.0              | 4.9                 |                                                              |
| $-6.$                                 | ٠                              | 60                                             | 6.0           | 60               | 60                                                                                                   | 6.0              | 59                  |                                                              |
| $-7.$<br>$-8.$                        | ۸<br>$\blacksquare$            | 7.0                                            | 7.0           | 7.0              | 7.0                                                                                                  | 7.0              | -6.9                |                                                              |
| $-9.1$                                |                                | 8.0<br>9.0                                     | 9.0           | 8.0              | 9.0<br>9.0 9.0 9.0 8.9                                                                               | 9.0              | 7.9                 |                                                              |
| $-10.$                                | $\ddot{\phantom{a}}$           |                                                |               |                  |                                                                                                    | 9.9              | 8.9<br>9.9          |                                                              |
| $-20.$                                | $\ddot{\phantom{1}}$           |                                                |               |                  | $10.0$ $10.0$ $10.0$ $10.0$ $10.0$<br>$20.0$ $20.0$ $19.9$ $19.8$                                    | 19.8             | 19.6                |                                                              |
| $-30.$ $\bullet$                      |                                |                                                |               |                  | 30.0 29.8 29.7 29.4                                                                                  | 29.1             | 28.5                |                                                              |
| $-40.$                                | *                              |                                                |               |                  |                                                                                                    |                  | 36.4                |                                                              |
| $-50.$ $\bullet$                      |                                |                                                |               |                  | 40.0 39.6 39.2 38.5 37.8<br>50.0 49.2 48.4 46.9 45.6                                                 |                  | 43.3                |                                                              |
|                                       |                                | $-60$ $+ 600$                                  |               |                  | 58.3 56.9 54.3 52.1 48.6                                                                             |                  |                     |                                                              |
| $-70.$                                | $\bullet$                      | 70.0                                           |               |                  |                                                                                                    | 57.5             | 52.7                |                                                              |
| $-80.$                                | $\blacksquare$                 | 80.0                                           |               |                  | $67.1$ $64.6$ $60.6$ $57.5$<br>$75.2$ $71.5$ $65.9$ $61.7$                                           |                  | 55 8                |                                                              |
| $-90.$                                | $\mathbf{r}$ .                 | 90.0                                           |               |                  | 82.7 77.5 70.2 65.1                                                                                  |                  | 58.1                |                                                              |
| -100.                                 | ۰.                             | 100.0                                          | 89.5          | 82.7             | 73.7                                                                                                 | 67.7             | 59.9                |                                                              |
| -200.                                 |                                | $\bullet$ 200.0 124.0 105.8                    |               |                  | 87.2                                                                                                 | 77.365.9         |                     |                                                              |
|                                       |                                |                                                |               |                  | $-300.$ * 300.0 145.0 113.7 90.0 79.2 67.1                                                           |                  |                     |                                                              |
| -400.                                 | $\bullet$                      |                                                | 0 158.7 119.0 |                  | 91.0                                                                                                 | 79.8             | 67.5                |                                                              |
| -500.                                 | $\pmb{\ast}$                   | $.0$ 165.6 122.7                               |               |                  | 91.4                                                                                                 | 80.1             | 67.6                |                                                              |
| -600.                                 | $\bullet$                      |                                                |               |                  | 0 188.8 125.5 91.7 80.3 67.7<br>0 230.5 127.7 91.8 80.4 67.8                                         |                  |                     |                                                              |
| $-700.$                               | $\bullet$                      |                                                |               |                  |                                                                                                    |                  |                     |                                                              |
| $-800.$ $*$                           |                                |                                                |               |                  | $0 \t 0 \t 129.5 \t 91.9$                                                                            | 80.4             | 67 B                |                                                              |
| -900.                                 | $\bullet$                      | $\bullet$                                      |               |                  | $.0$ 130.9 92.0                                                                                      | <b>80.S</b>      | 67.0                |                                                              |
| $-1000.$                              | $\bullet$                      | $\blacksquare$                                 |               | $.0$ 132.2       | 92.0                                                                                                 | 80.S             | 67.9                |                                                              |
| $-2000$ .                             | ۰                              | $\cdot$ . $\mathbf{0}$                         |               | $.0$ 133.9       | 92.1                                                                                                 |                  | 80.6 67.9           |                                                              |
| $-3000.$                              | ٠                              | $\cdot$ 0                                      |               |                  | $.0$ 134.1 92.2                                                                                      |                  | 80.6 67.9           |                                                              |
| -4000.                                | $\blacksquare$                 | $\cdot$                                        |               | $.0$ 134.1       | 92.2                                                                                                 | 80.6             | 67.9                |                                                              |
| -5000.                                | ۰                              | $\overline{\phantom{0}}$                       |               | $.0$ 134.2       | 92.2                                                                                                 |                  | 80.6 67.9           |                                                              |
| $-6000.$                              | $\bullet$                      | $\cdot$ 0                                      |               |                  | $.0$ 134.2 92.2 60.6 67.9                                                                            |                  |                     |                                                              |
| -7000.                                | $\bullet$                      | $\cdot$ 0                                      |               | $.0$ 134.2       | 92.2                                                                                                 | 80.6             | 67.9                |                                                              |
| $-8000.$                              | ۰                              | $\cdot$ 0                                      |               | $.0 \t134.2$     |                                                                                                    | 92.2 80.6        | 67.9                |                                                              |
| $-9000.$                              | $\bullet$                      | $\ddot{\phantom{0}}$<br>$\ddot{\phantom{0}}$ . |               | $0$ 134.2        | 92.2                                                                                                 | 80.6             | 67.9                |                                                              |
| $-10000.$                             | $\bullet$<br><b>CONTRACTOR</b> | $\ddot{\phantom{0}}$ . Only                    |               | $0$ 134.2        | 92.2                                                                                                 | 80 G             | 67.9                |                                                              |
| -20000.                               | $\bullet$ .                    | $\cdot$ 0                                      |               | $.0$ 134.2       | 0 134.2 92.2 80.6 67.9<br>92.2                                                                       | 80.6             | 67.9                |                                                              |
| -30000.<br>$-40000.$                  | $\bullet$                      | $\cdot$ 0                                      |               | $.0 \quad 134.2$ |                                                                                                    | $92.2$ 80.6 67.9 |                     |                                                              |
|                                       |                                | . 0                                            | . 0           | 134.2            | 92.2                                                                                                 | 80.G             | 67.9                |                                                              |
| -50000.<br>-60000.                    | ¢                              | 0.                                             | . 0           | 134.2            | 92.2                                                                                                 | 80.6             | 67.9                |                                                              |
| $-70000.$                             | ۰                              | . 0                                            | . 0           | 134.2            | 92.2                                                                                                 | 80.6             | 67.9                |                                                              |
| $-80000.$                             |                                | $\ddot{\phantom{0}}$                           | . 0           | 134.2            | 92.2                                                                                                 | 80.6             | 67.9                |                                                              |
| $-90000.$                             | ٠                              | . 0                                            | . 0           | 134.2            | 92.2                                                                                                 | 80.6             | 67.9                |                                                              |
| $-100000.$                            | ٠                              | ٥.                                             | . 0           | 134.2            | 92.2                                                                                                 | 80.6             | 67.9                |                                                              |
| -200000                               | ¢                              | ٥.                                             | . 0           | 134.2            | 92.2                                                                                                 | 90.6             | 67.9                |                                                              |
| $-300000$ .                           | ٠                              | . 0                                            | .0            | 134.2            | 92.2                                                                                                 | 80.6             | 67.9                |                                                              |
| $-400000.$                            | ٠                              | . 0                                            | . 0           | 134.2            | 92.2                                                                                                 | 90.6             | 67.9                |                                                              |
| $-500000.$                            |                                | ٥.                                             | . 0           | 134.2            | 92.2                                                                                                 | 80.6             | 67.9                |                                                              |
| $-600000,$                            | ٠                              | . 0                                            | ۰٥            | 134.2            | 92.2                                                                                                 | 80.6             | 67.9                |                                                              |
| -700000.                              |                                | . 0                                            | . 0           | 134.2            | 92.2                                                                                                 | 80.6             | 67.9                |                                                              |
| -800000.                              |                                | . 0                                            | . 0           | 134.2            | 92.2                                                                                                 | 80.6             | 67.9                |                                                              |
|                                       |                                |                                                |               |                  |                                                                                                    |                  |                     |                                                              |

**height of capillary rise.**   $-$ 

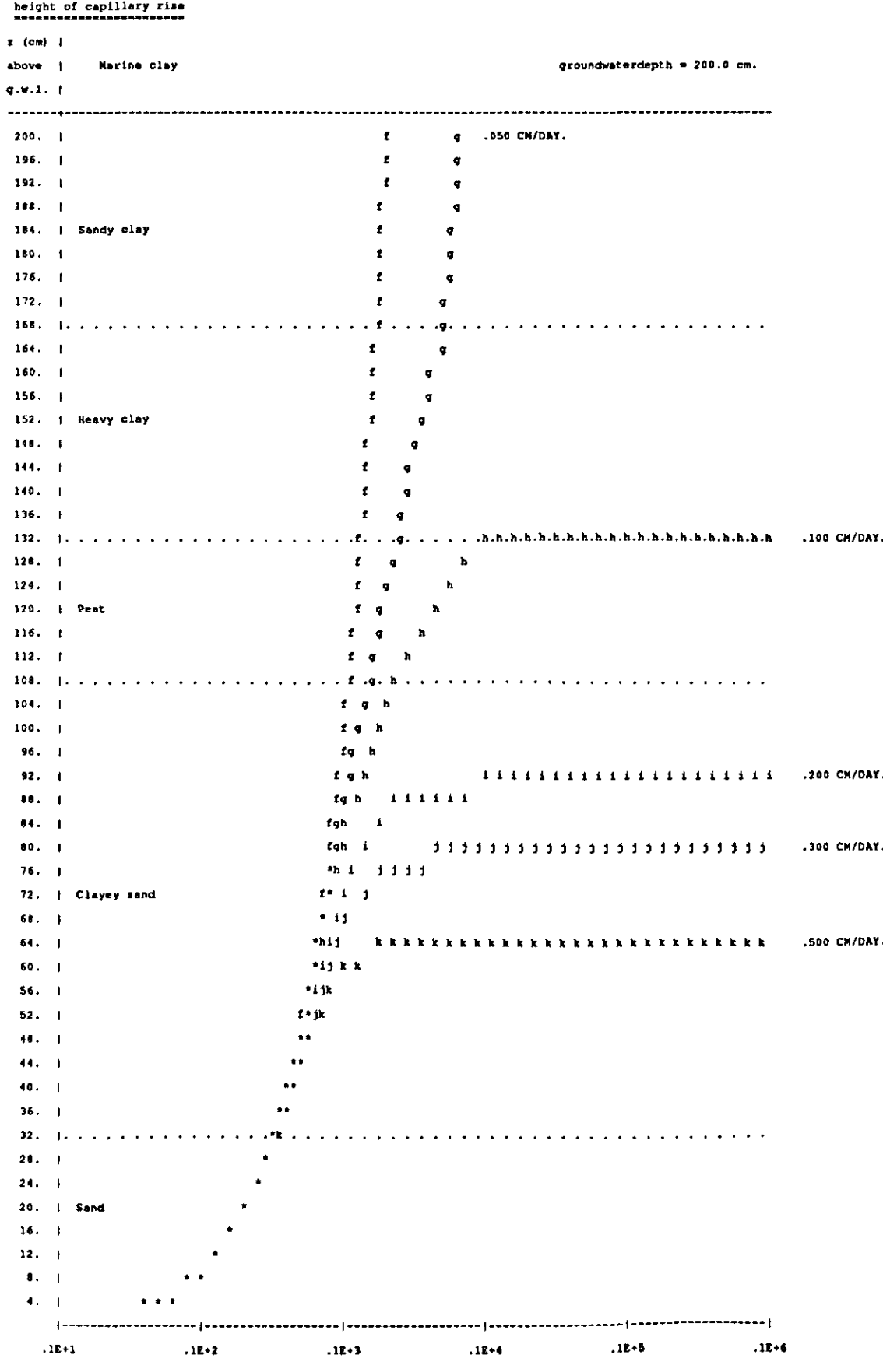

(pressure head) (cm)

40

 $\langle \cdot \rangle$ 

# Example 13 The results of computations of maximally possible<br>fluxes, moisture content and storage coefficients.

Test file with Van Genuchten

![](_page_37_Picture_27.jpeg)

#### maximally possible fluxes (cm/day)

-----------------------------------

![](_page_37_Picture_28.jpeg)

note :the figure -1.000 indicates the occurrence of a flux > 1.0 cm/day !!  $\overline{...}$ 

 $\sim$ 

Test file with Van Genuchten  $-10. cm.$  $\mathbf{h}$ a = pressure head ł  $-20. cm.$  $\mathbf{I}$  $\mathbf{h}$  $\overline{1}$  $b = pressure head$  $\mathbf{t}$  $\mathbf{I}$  $\mathbf{r}$  $c = pressure head$  $-30. cm.$  $\mathbf{I}$  $\mathbf{h}$  $\overline{1}$  $d = pressure head$  $-40.$  cm.  $.9 - 1$  $\bullet$  $-60.$  cm. 'n e = pressure head  $\overline{\mathbf{M}}$  $-60, cm.$  $f =$  pressure head  $\mathbf{I}$ Ъ  $\ddot{\phantom{a}}$  $-100, cm.$ Ï  $\mathbf{h}$  $q$  = pressure head  $\mathbf{h}$  $\pmb{\mathfrak{z}}$  $h =$  pressure head  $-200.$  cm, ï  $\pmb{q}$  $\mathbf{h}$  $\mathbf{1}$  $i$  = pressure head  $-500.$  cm. q.  $\mathbf{h}$  $11<sub>1</sub>$  $j$  = pressure head -1000, cm.  $-1-1$ ø  $\overline{13}$ ï  $\bullet$  $\mathbf{r}$  $\mathbf{r}$  $\overline{a}$  $\mathbf{a}$  $\overline{\mathbf{1}}$ ï ы  $\bullet$ ¢  $\overline{11}$  $-1 - 1$ 'n  $\bullet$ ï  $\bullet$  $\mathbf{h}$  $\star$  $\mathbf{I}$ ĥ  $\mathbf{H}$ ģ ł  $\pmb{\text{h}}$  $\bullet$ ė đ.  $\cdot$  $\mathbf{h}$  $\mathbf{r}$ é  $\mathbf{q}$ ij.  $-6 - 1$  $\ddot{\phantom{0}}$ g h ĥ  $\mathbf{I}$ .  $\bullet$ ٠  $\overline{11}$ ٠  $\pmb{q}$ ł k J. ¢  $\bullet$  $15$  $\mathbf{I}$  $\bullet$ ĥ  $.5 - 1$  $\bullet$ b  $\bullet$  $\mathbf{h}$  $\mathbf{H}$  $\bullet$  $\blacksquare$  $\bullet$  $\overline{11}$  $\blacksquare$ h.  $\mathbf{I}$  $\bullet$ ĥ  $\mathbf{r}$  $\bar{\mathbf{q}}$  $\bullet$  $-4 - 1$  $\bar{\textbf{q}}$  $\pm 1$ ħ  $\mathbf{I}$  $\bullet$  $\sigma$  $\mathbf{h}$  $\pmb{\Omega}$  $\pmb{r}$  $\overline{1}$  $\bullet$ à  $\ddot{\phantom{0}}$  $\bullet$  $\pmb{t}$ ¢  $\pmb{t}$  $\bullet$  $\mathbf{I}$  $\bullet$  $\bullet$  $\pmb{f}$  $\ddot{\mathbf{r}}$  $-3 - 1$  $\bullet$  $\bullet$  $\pmb{t}$ ij g  $\bullet$  $\pmb{\epsilon}$  $\overline{1}$  $\bullet$  $\pmb{r}$  $\mathbf{r}$  $\bullet$ ø ŋ  $\pmb{f}$  $\mathbf{I}$ ¢  $\mathbf{r}$  $-2-1$ ģ  $\epsilon$  $\overline{11}$  $\mathbf{r}$  $\mathbf{g}$  $\mathbf{r}$  $\mathbf{i}$ t  $\mathbf{r}$  $\mathbf{I}$ 11  $-1 - 1$  $\mathbf{r}$  $11$  $\overline{1}$  $\pmb{\mathfrak{c}}$ h  $\pmb{\mathfrak{c}}$  $\mathbf{r}$ ħ  $\mathbf{r}$  $\overline{\phantom{a}}$ h  $\mathbf{h}$ j.  $\epsilon$  $.0 - 1$ ż q =={===={-==={===={----}  $\mathsf{I}$ ما معمدا مسدار د

groundwaterlevel (om below surface)

10 20 30 40 50 60 70

 $\pmb{\mathfrak{g}}$ 

60 90 100 110 120 130 140 150 160 170 180 190 200

# **moisture content [cm], and storage coefficient at max. fluxes**

![](_page_39_Picture_1366.jpeg)

**Note : For max. fluxes > 0.5 cm/day, moisture content/storage coefficient is calculated for flux • 0 cm/day.** 

5.3.2 The plot file

is not required.

Before calculations start, CAPSEV asks the user whether a plot file is required. If so, a file PLOT.DAT will be opened. When the program is finished, this file will contain the following information, depending on the kind of calculations per - In case of infiltrat - name of soil profile (80 characters), - the number 1, indicating infiltra - the number of layers in the soil - for each layer: - description of layer (15 characters), - thickness of layer (cm), - number of fluxes for which calculations are performed, - flux-values, - groundwater level, - number of positions above the groundwater level, - for each position: - position above groundwater level and absolute value of pressure head for each considered flux-value. - In case of capillary rise: - name of soil profile (80 characters), - the number 2, indicating capillary rise, - the number of layers in the soil profile, - for each layer: - description of layer (15 characters), - thickness of layer (cm), - number of fluxes for which calculations are performed, - flux-values, - groundwater level, - number of pressure heads above the groundwater level, - for each pressure head: - pressure head value and position above groundwater level where this pressure head occurs for each flux-value. - In case of maximally possible fluxes: - name of soil profile (80 characters), - the number 3, indicating maximally possible - the number of layers in the soil - for each layer: - description of layer (15 characters), - thickness of layer (cm), - depth for which calculations are performed, - number of groundwater levels, - values of groundwater levels, - number of pressure heads, - values of pressure heads, - for each groundwater level: - number of groundwater level and the maximally possible flux for each pressure head. For every performed calculation such a block of data is written to the plotfile, so it is recommended to use a plot program that reads data until the end-of-file char encountered. At the moment two plot-programs are avai request: one for a VAX computer and one for a PC or PCcompatible. The VAX program runs under VMS and is based upon the plot-package SIMPLOT. The PC-program is written in TurboPascal and runs on most PC's, independent of the videoboard. The executable version runs stand-alone, so TurboPascal

44

#### LITERATURE

Aliverti-Piuri, E. and J.G. Wesseling, 1979. Calculation of height of capillary rise in non-homogeneous soil profiles. Wageningen. ICW Nota 1156.

Bloemen, G.W., 1980a. Calculation of hydraulic conductivities from texture and organic matter content. Zeitschrift für Pflanzen-ernährung und Bodenkunde, 143 (1980) 5, 581-605.

Bloemen, G.W., 1980b. Calculation of steady state capillary rise from the groundwater table in multi-layered soil profiles. Zeitschrift für Pflanzenernährung und Bodenkunde, 143 (1980) 6, 701-719.

Bloemen, G.W. and J.B.H.M. van Gils, 1982. Guide to the program UNSLOW for the calculation of stead infiltration and capillary rise. Wageningen. ICW Not

Brandyk, T., 1990. Principles of moisture management for shallow water table soils. Treatises and Monographs. Publications of Warsaw Agricultural university SGGW-AR. (Polish with english summary).

Brooks, R.H. and A.T. Corey, 1964. Hydraulic properties of porous media. Colorado State Univ., Hydrol. Papers 3.

Feddes, R.A., 1971. Water, heat and crop growth. Mededelingen Landbouwhogeschool Wageningen 71-12 (1971) .

Kabat, P. and F.J.E. van der Bolt. Modelling soil and solute transport. Wageningen. Staring Centre (

Rijtema, P.E., 1965. An analysis of actual évapotranspiration. Agric. Res. Rep. 659, PUDOC, Wageningen.

Van Genuchten, M.Th., 1980. A closed-form equation for predicting the hydraulic conductivity of unsaturated soils. Soil Sci.Soc. Am.J., 44 (1980) 5, 892-898.

Wesseling, J.G., 1981. Een computerprogramma voor het bepalen van de optimale ligging van drie lijnstukken door een serie getallen- paren. Wageningen, ICW Nota 1313.

Wesseling, J.G., G.W. Bloemen and W.A.J.M. Kroonen, 1984. Computerprogram "CAPSEV" to calculate : I. Soil hydraulic conductivity from grain size distribution; II. Steady state water flow in layered soil profiles. ICW Nota 1500.

Wösten, J.H.M., M.H. Bannink en J.Beuving, 1987. Waterretentie- en doorlatendheidskarakteristieken van bovenen ondergronden in Nederland: de Staringreeks. Wageningen, STIBOKA Rapport 1932, ICW Rapport 18.

Wösten, J.H.M., 1987. Beschrijving van de waterretentie- en doorlatendheidskarakteristieken uit de Staringreeks met analytische functies. Wageningen, STIBOKA Rapport 2019.

 $\label{eq:2.1} \Delta_{\rm{B}}$  $\label{eq:2.1} \frac{1}{\sqrt{2}}\left(\frac{1}{\sqrt{2}}\right)^{2} \left(\frac{1}{\sqrt{2}}\right)^{2} \left(\frac{1}{\sqrt{2}}\right)^{2} \left(\frac{1}{\sqrt{2}}\right)^{2} \left(\frac{1}{\sqrt{2}}\right)^{2} \left(\frac{1}{\sqrt{2}}\right)^{2} \left(\frac{1}{\sqrt{2}}\right)^{2} \left(\frac{1}{\sqrt{2}}\right)^{2} \left(\frac{1}{\sqrt{2}}\right)^{2} \left(\frac{1}{\sqrt{2}}\right)^{2} \left(\frac{1}{\sqrt{2}}\right)^{2} \left(\$  $\label{eq:2.1} \mathcal{L}(\mathcal{L}^{\text{max}}_{\mathcal{L}}(\mathcal{L}^{\text{max}}_{\mathcal{L}})) \leq \mathcal{L}(\mathcal{L}^{\text{max}}_{\mathcal{L}}(\mathcal{L}^{\text{max}}_{\mathcal{L}}))$ 

| Type Name         |                                     | θ,<br>$\zeta$ cm <sup>3</sup><br>$cm^{-3}$ ) | к,<br>(cm.<br>$d^{-1}$ | α<br>$(cm^{-1})$ | n.<br>$(-)$ | 1.<br>$(-)$ |
|-------------------|-------------------------------------|----------------------------------------------|------------------------|------------------|-------------|-------------|
|                   |                                     |                                              |                        |                  |             |             |
| Top soils<br>b01. | fine sand                           | 0.37                                         | 33.34                  | 0.0208           | 1.646       | 0.571       |
| b02               | fine loamy sand                     | 0.43                                         | 32.21                  | 0.0224           | 1.436       | $-0.304$    |
| b03               | fine loamy sand                     | 0.45                                         | 17.81                  | 0.0152           | 1.412       | $-0.213$    |
| b04               | fine sandy loam                     | 0.42                                         | 54.80                  | 0.0163           | 1,559       | 0.177       |
| b07               | sandy loam                          | 0.40                                         | 25.10                  | 0.0158           | 1,287       | 0.248       |
| b08               | sandy loam/silty loam               | 0.40                                         | 22.90                  | 0.0313           | 1.200       | $-3,578$    |
| b10               | silty clay loam                     | 0.44                                         | 31,10                  | 0.0519           | 1.126       | $-6.552$    |
| b11               | silty clay loam/                    | 0.51                                         | 63.60                  | 0.1562           | 1.099       | $-8.067$    |
| b12               | silty clay<br>clay                  | 0.57                                         | 98.20                  | 0.1689           | 1,068       | $-10,286$   |
| b16               | sandy peat/peat                     | 0.73                                         | 13.44                  | 0.0134           | 1,320       | 0.534       |
| b18               | clayey peat                         | 0.71                                         | 34.80                  | 0.0284           | 1.141       | 1,086       |
|                   | Bottom soils                        |                                              |                        |                  |             |             |
| o01               | fine sand                           | 0.35                                         | 99.70                  | 0.0220           | 2.186       | 0.796       |
| 002               | loamy sand                          | 0.38                                         | 63,90                  | 0.0182           | 1.870       | 0.911       |
| 003               | loamy sand                          | 0.34                                         | 44.60                  | 0.0265           | 1.543       | $-0.333$    |
| 004               | sandy loam                          | 0.36                                         | 53.10                  | 0.0216           | 1.540       | $-0.520$    |
| 005               | coarse sand                         | 0.33                                         | 223.00                 | 0.0524           | 1.912       | 0.873       |
| 006               | loam                                | 0.41                                         | 5,48                   | 0.0291           | 1,152       | $-6,864$    |
| 008               | sandy loam                          | 0.42                                         | 26.40                  | 0.0248           | 1.321       | $-0.622$    |
| 009               | sandy loam/silty loam               | 0.41                                         | 24.00                  | 0.0280           | 1,283       | $-1,559$    |
| 010               | loam                                | 0.44                                         | 25.60                  | 0.0231           | 1.212       | $-2.220$    |
| 011               | silty clay loam                     | 0.42                                         | 61.00                  | 0.0420           | 1,125       | $-3.706$    |
| 012               | silty clay loam/                    | 0.49                                         | 10.80                  | 0.0384           | 1,113       | $-6.743$    |
| 013               | silty clay<br>clav                  | 0.58                                         | 38.00                  | 0.1122           | 1.063       | $-12.538$   |
| 015               | silty loam                          | 0.43                                         | 57.42                  | 0.0207           | 1.224       | $-2.077$    |
| 016               | oligotrophic peat                   | 0.87                                         | 14.66                  | 0.0179           | 1.275       | 0.539       |
| 017               | mesotrophic peat/<br>eutrophic peat | 0.89                                         | 30.45                  | 0.0145           | 1.252       | 1,019       |

APPENDIX 1 *Moisture content* at saturation *(Qs) and saturated hydraulic conductivity (K<sub>s</sub>) for the soils of Staring series together with the parameters* a, *n and 1 for each soil (after Wösten (1987) .* 

 $\ddot{\bullet}$ 

| Staring code                                                                                        | Description                                                                                                    | U.S. code                                                                                                    |
|----------------------------------------------------------------------------------------------------|----------------------------------------------------------------------------------------------------|----------------------------------------------------------------------------------------------------|
| Top soils<br>b01<br>b02<br>b03<br>b04<br>b <sub>0</sub> 7<br><b>P08</b><br><b>b10</b><br>b11<br>b12 | fine sand<br>fine loamy sand<br>fine loamy sand<br>fine sandy loam<br>sandy loam<br>sandy loam/silty loam<br>silty clay loam<br>silty clay loam/silty clay<br>clay                       | fs<br>$(f)$ LS-<br>$(f)$ LS+<br>$(f)$ SL<br><b>SL</b><br>$SL+/SIL$<br>(SI)CL<br>$(S_i)CL/(Si)C-$<br>C+               |
| Bottom soils<br>o01<br>002<br>003<br>004<br>005<br>008<br>009<br>010<br>c11<br>012<br>013<br>o15    | fine sand<br>loamy sand<br>loamy sand<br>sandy loam<br>coarse sand<br>sandy loam<br>sandy loam/silty loam<br>loam<br>silty clay loam<br>silty clay loam/silty clay<br>clay<br>silty loam | fs<br>$LS-$<br>$LS+$<br>$SL-$<br>c <sub>S</sub><br>SL.<br>$SL+/SL$<br>L<br>$(Si)$ CL<br>$(Si)CL/SiC-$<br>$C+$<br>SiL |

APPENDIX 2 *The correlation between the U.S. nomenclature for soil types and the nomenclature from the Staring Series (after Rabat et al., 1989).* 

 $\label{eq:2.1} \begin{split} \mathcal{L}_{\text{max}}(\mathcal{L}_{\text{max}}) = \mathcal{L}_{\text{max}}(\mathcal{L}_{\text{max}}) \end{split}$ 

# APPENDIX 3 List of symbols

![](_page_47_Picture_227.jpeg)